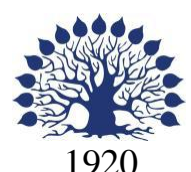

## МИНИСТЕРСТВО ОБРАЗОВАНИЯ И НАУКИ РОССИЙСКОЙ ФЕДЕРАЦИИ филиал Федерального государственного бюджетного образовательного учреждения высшего образования «КУБАНСКИЙ ГОСУДАРСТВЕННЫЙ УНИВЕРСИТЕТ» в г. Новороссийске Кафедра гуманитарных дисциплин

**УТВЕРЖДАЮ** Проректор по работе а фил **ФГБОУ ВО «КАБАНОКИЯ** государственный ун  $u \nightharpoondown u$ 

## **РАБОЧАЯ ПРОГРАММА ДИСЦИПЛИНЫ**

## **Б1.Б.34 ПРИКЛАДНАЯ ИНФОРМАТИКА**

Направление подготовки: 38.03.03 Управление персоналом Направленность (профиль): Управление персоналом Программа подготовки: Прикладной Форма обучения: очная Квалификация (степень) выпускника: Бакалавр

Краснодар 2018

Рабочая программа составлена в соответствии с ФГОС ВО по направлению подготовки 38.03.03 «Управление утвержденного персоналом», приказом Министерства образования Российской Федерации № 1461 от 14 декабря 2015 года и ООП. и науки

И.Г.Рзун, зав.каф. ИМ, доцент, канд.физ.-мат.наук иО. Фимини, должность, учения степень, ученое значие

С.В.Дьяченко, доцент, канд.физ.-мат. наук и.о. фамыши, должность, учения степень, учение звание

Рабочая программа дисциплины «Прикладная информатика» обсуждена и утверждена на заседании кафедры «Информатики и математики» протокол № 1 от 30 августа 2018г.

Заведующий кафедрой (разработчика) Рзун И.Г. фамилия, инициалы I've

nounn

Рабочая программа дисциплины «Прикладная информатика» обсуждена и утверждена на заседании кафедры «Гуманитарных дисциплин» протокол № 1 от 30 августа 2018г.

Заведующий кафедрой (выпускающей) Грузинская Е.И.

Рабочая программа одобрена на заседании учебно-методической комиссии филиала УГС 380000 «Экономика и управление» «30» августа 2018г. протокол № 1

Председатель УМК

О.С.Хлусова

Рецензенты: Директор ООО «Аверс» Рыжкова Е.В. Директор ООО «ПортЮрСервис» Сизиков А.В.

PAGE.

Ville-

EEL.

## **Содержание рабочей программы дисциплины**

1 Цели и задачи изучения дисциплины.

1.1 Цель освоения дисциплины

1.2 Задачи дисциплины.

1.3 Место дисциплины в структуре образовательной программы

1.4 Перечень планируемых результатов обучения по дисциплине (модулю), соотнесенных с планируемыми результатами освоения образовательной программы.

2.Структура и содержание дисциплины.

2.1 Распределение трудоёмкости дисциплины по видам работ.

2.2 Структура дисциплины

2.3 Содержание разделов дисциплины

2.3.1 Занятия лекционного типа.

2.3.2 Занятия семинарского типа.

2.3.3 Лабораторные занятия.

2.4 Перечень учебно-методического обеспечения для самостоятельной работы обучающихся по дисциплине (модулю)

3. Образовательные технологии.

4. Оценочные средства для текущего контроля успеваемости и промежуточной аттестации.

4.1 Фонд оценочных средств для проведения текущего контроля.

4.2 Фонд оценочных средств для проведения промежуточной аттестации.

5.Перечень основной и дополнительной учебной литературы, необходимой для освоения дисциплины (модуля).

5.1 Основная литература

5.2 Дополнительная литература

5.3. Периодические издания:

6. Перечень ресурсов информационно-телекоммуникационной сети «Интернет», необходимых для освоения дисциплины (модуля).

7. Методические указания для обучающихся по освоению дисциплины (модуля).

8. Перечень информационных технологий, используемых при осуществлении образовательного процесса по дисциплине (модулю).

8.1 Перечень информационных технологий.

8.2 Перечень необходимого программного обеспечения.

8.3 Перечень информационных справочных систем

9. Материально-техническая база, необходимая для осуществления образовательного процесса по дисциплине (модулю).

1 Цели и задачи изучения дисциплины.

## 1.1 Цель освоения дисциплины.

- создание прикладной основы использования математического аппарата средствами вычислительных компьютерных технологий;
- формирование у студентов знаний о вычислительных методах реализации  $\equiv$ математических объектов и моделей, используемых в профессиональной деятельности а также о средствах визуализации математических результатов исследований:
- формирование у слушателей практических навыков по использованию компьютерных технологий в вычислительных и презентационных задачах

## 1.2 Залачи лиспиплины.

Задачи преподавания курса состоят в:

формировании техники поиска данных из различных информационных источников;

выработке умений представления данных наиболее адекватным образом (используя графическое, табличное, текстовое, мультимедиа- представление),

обучении коммуникационным навыкам.

#### $1.3$ Место дисциплины в структуре образовательной программы

Дисциплина Б1.Б.34 Общая трудоёмкость дисциплины 4 зачетные единицы. Является одной из дисциплин, обеспечивающих теоретическую и практическую студентов в области вычислительных технологий и визуализации ПОДГОТОВКУ количественных данных.

1.4 Перечень планируемых результатов обучения по дисциплине (модулю), соотнесенных с планируемыми результатами освоения образовательной программы. Изучение данной учебной дисциплины направлено на формирование у обучающихся профессиональных и общепрофессиональных компетенций:

ОК-3, ОПК-10 ПК-14, ПК-15 ПК-27, ПК-28, ПК-34

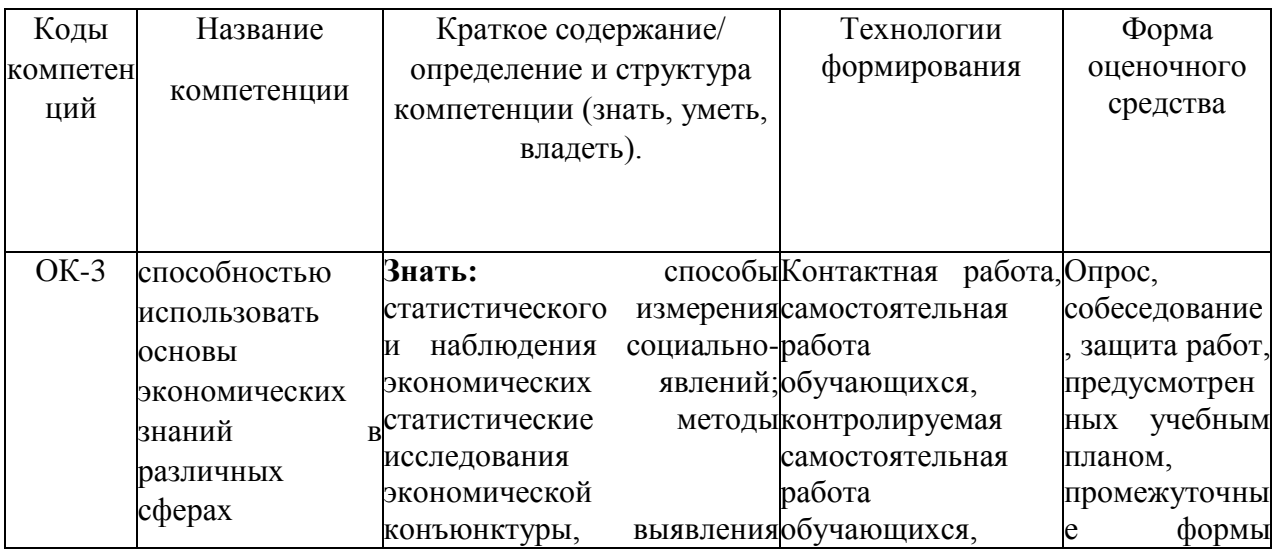

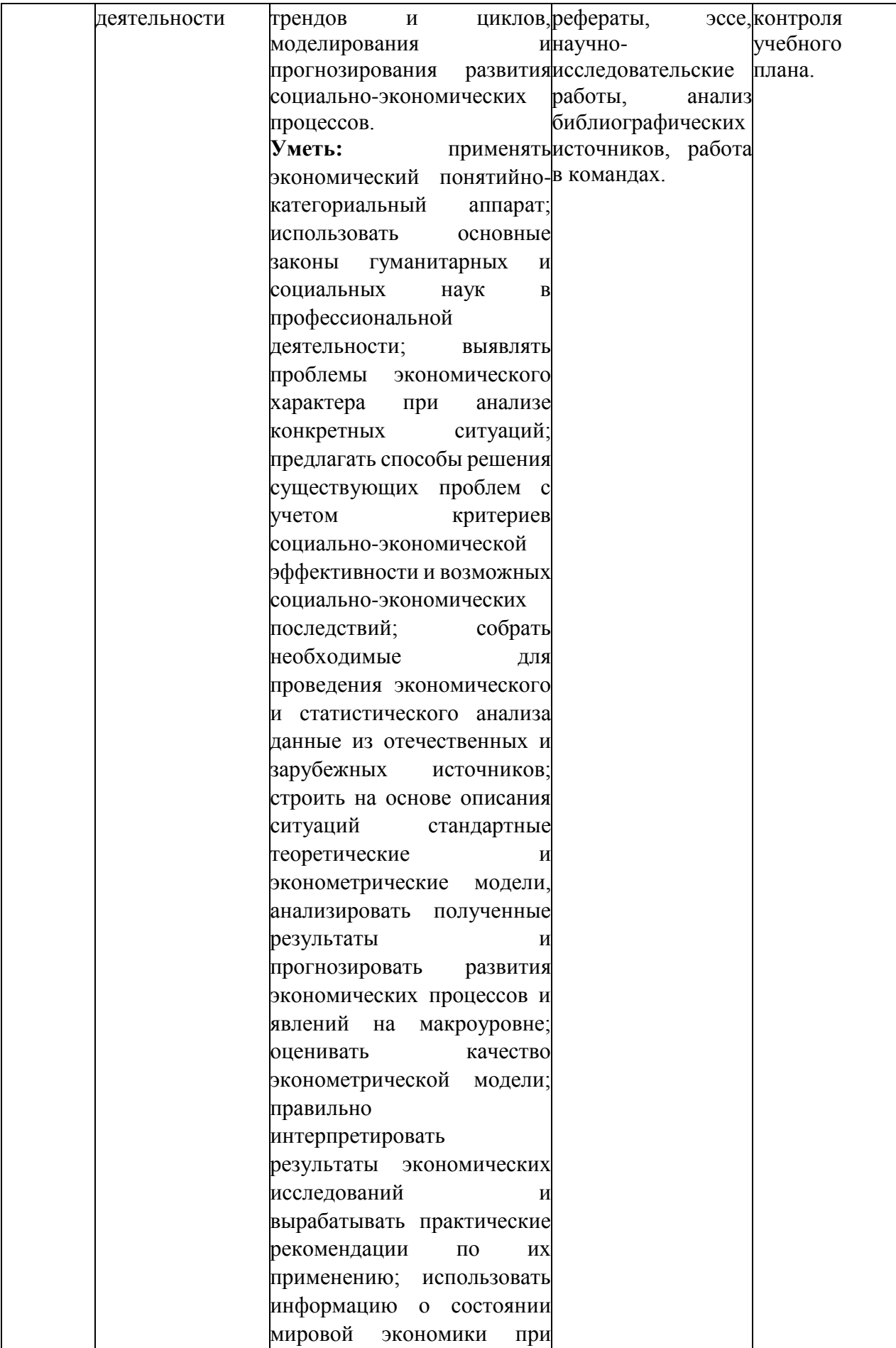

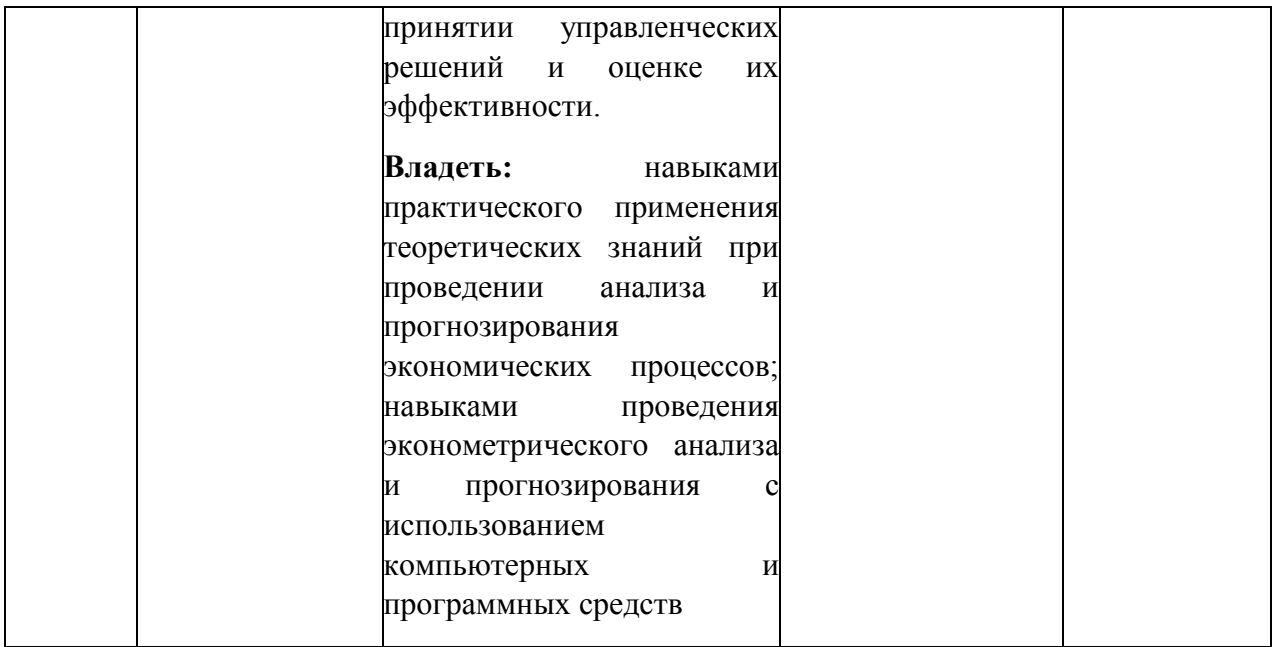

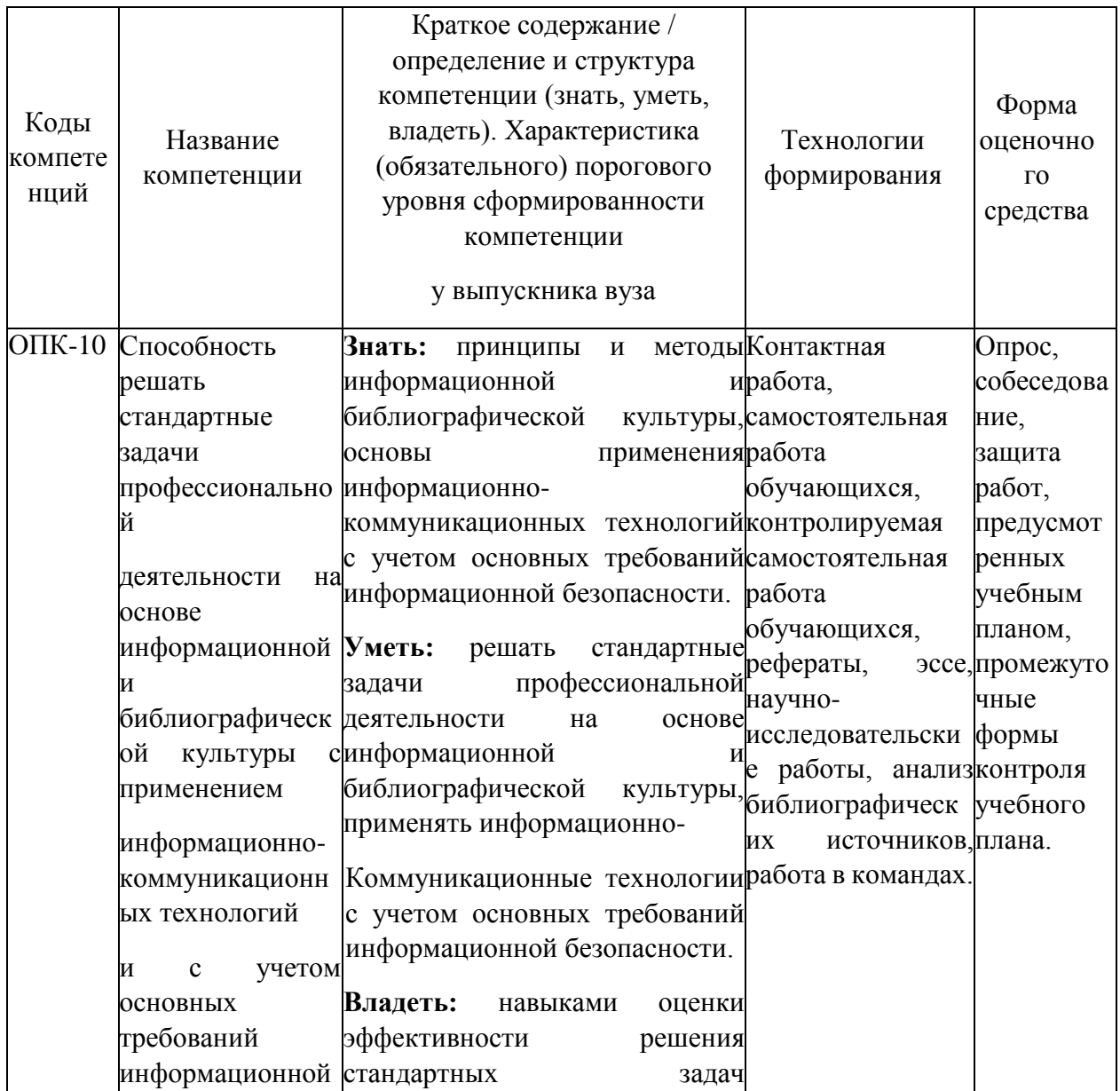

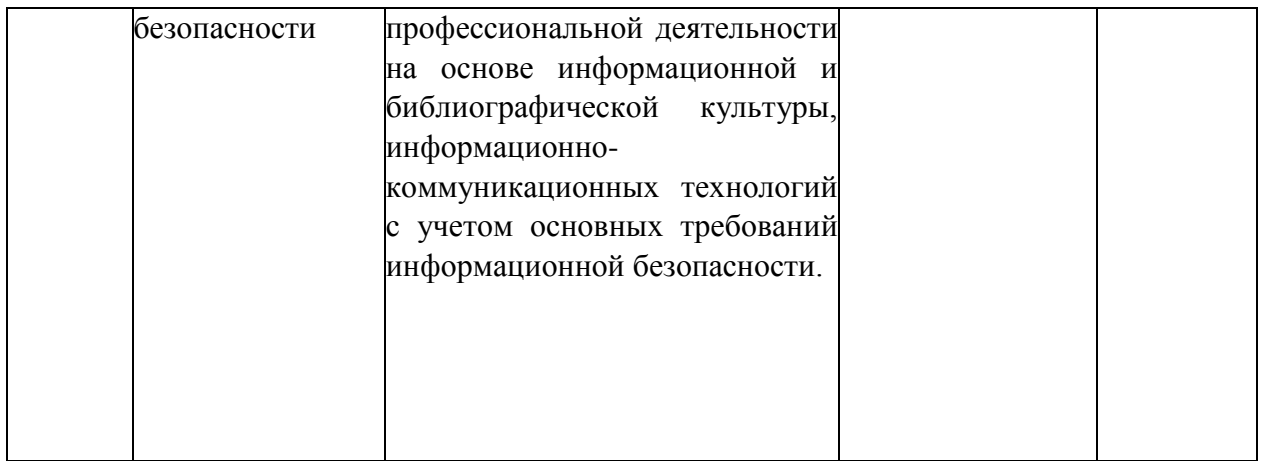

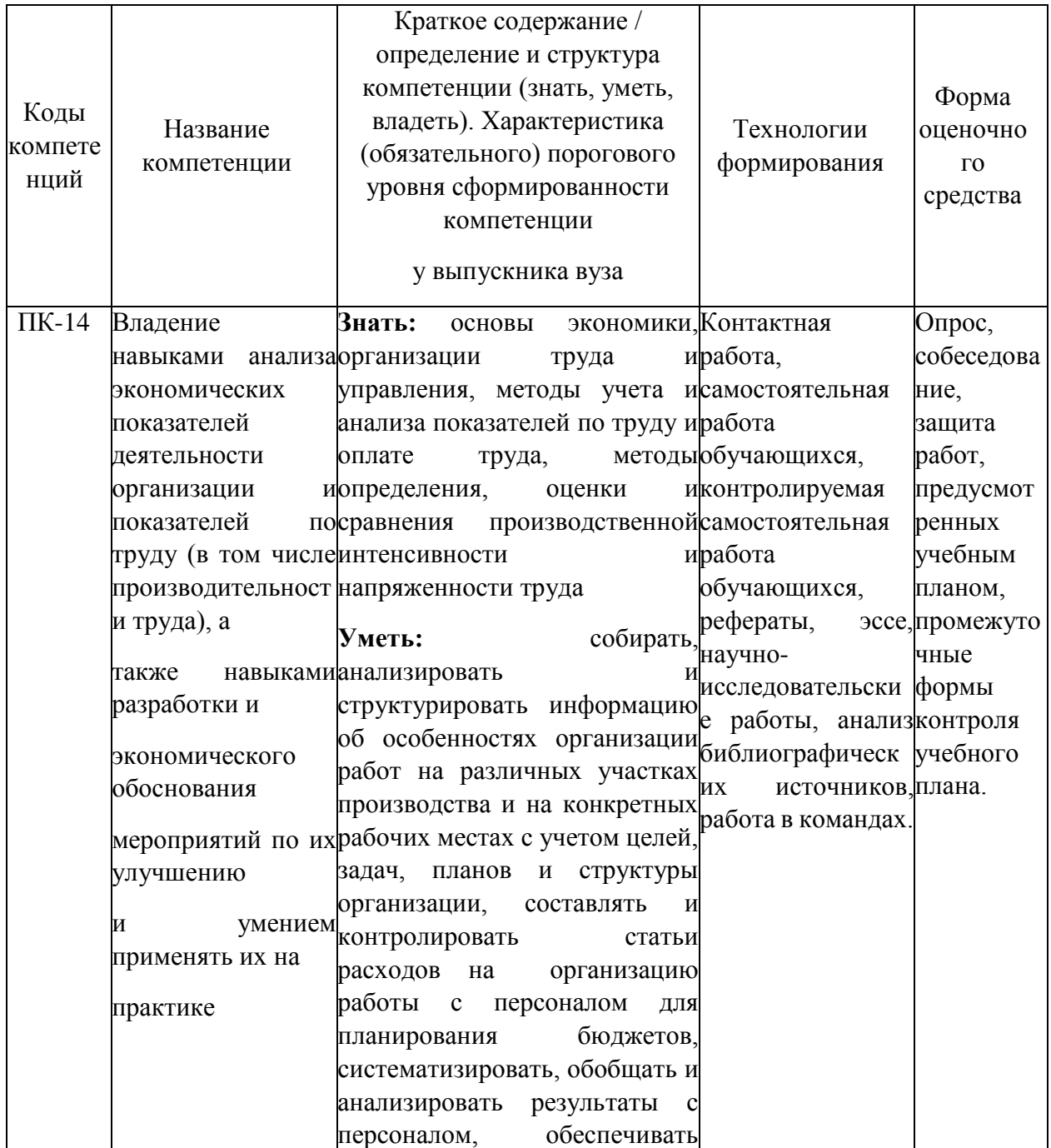

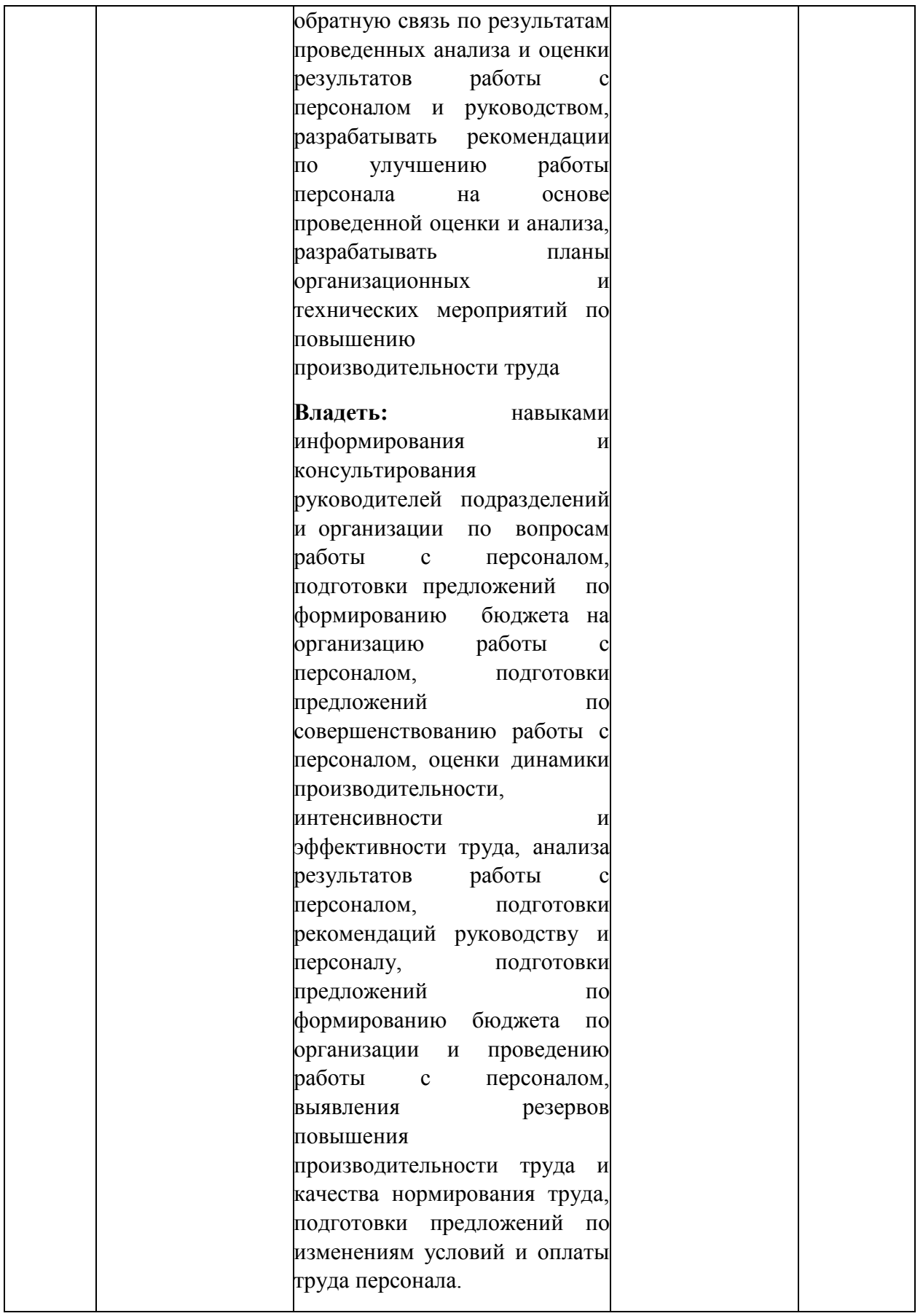

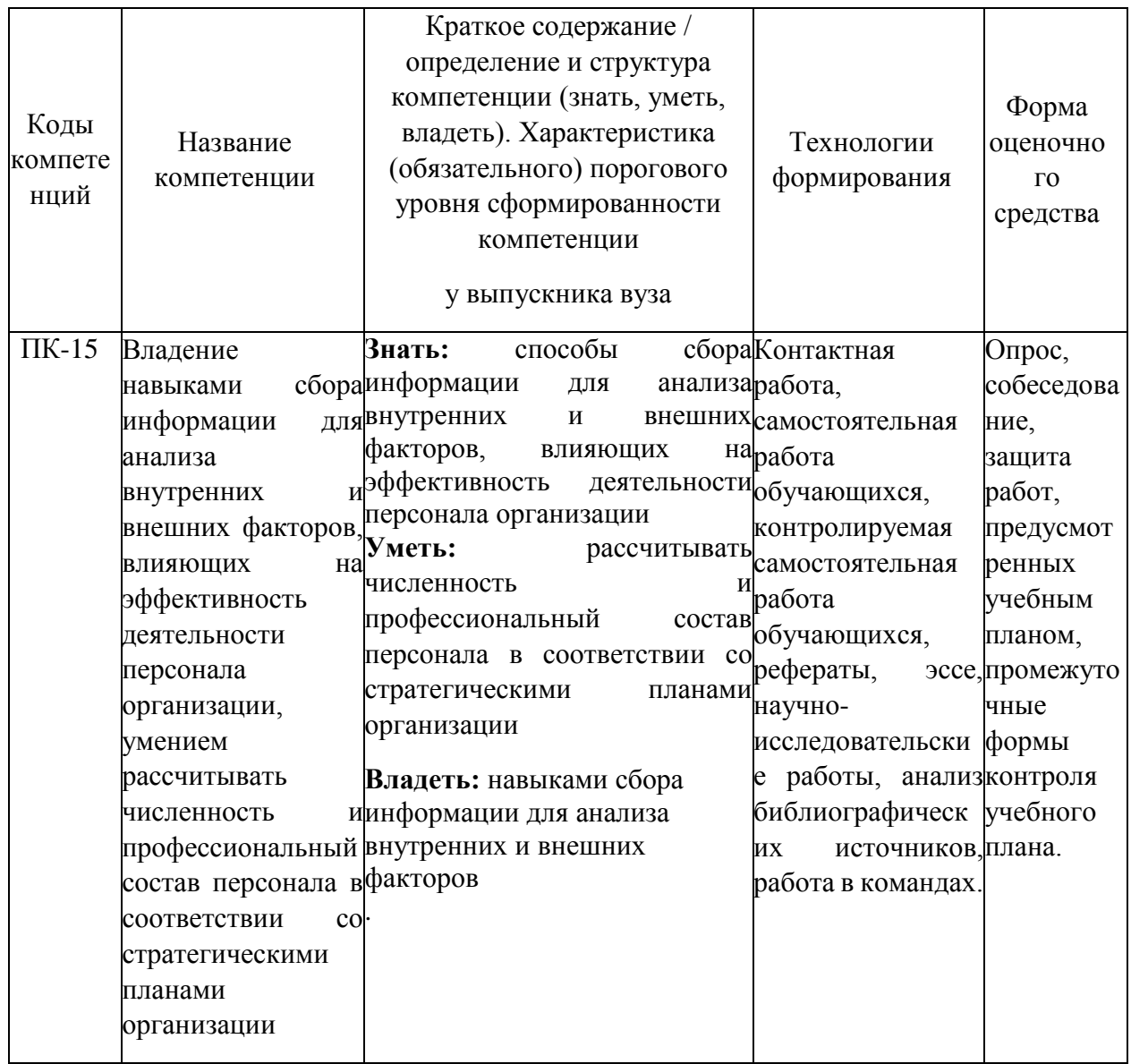

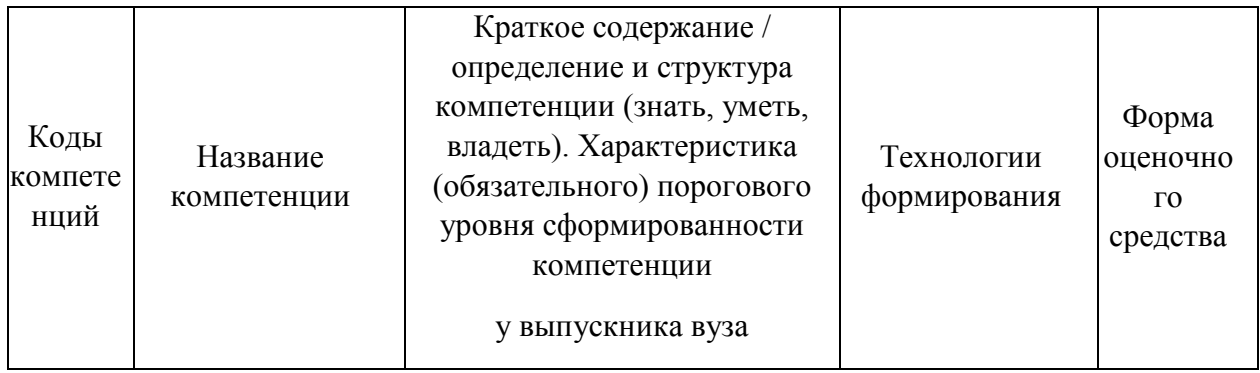

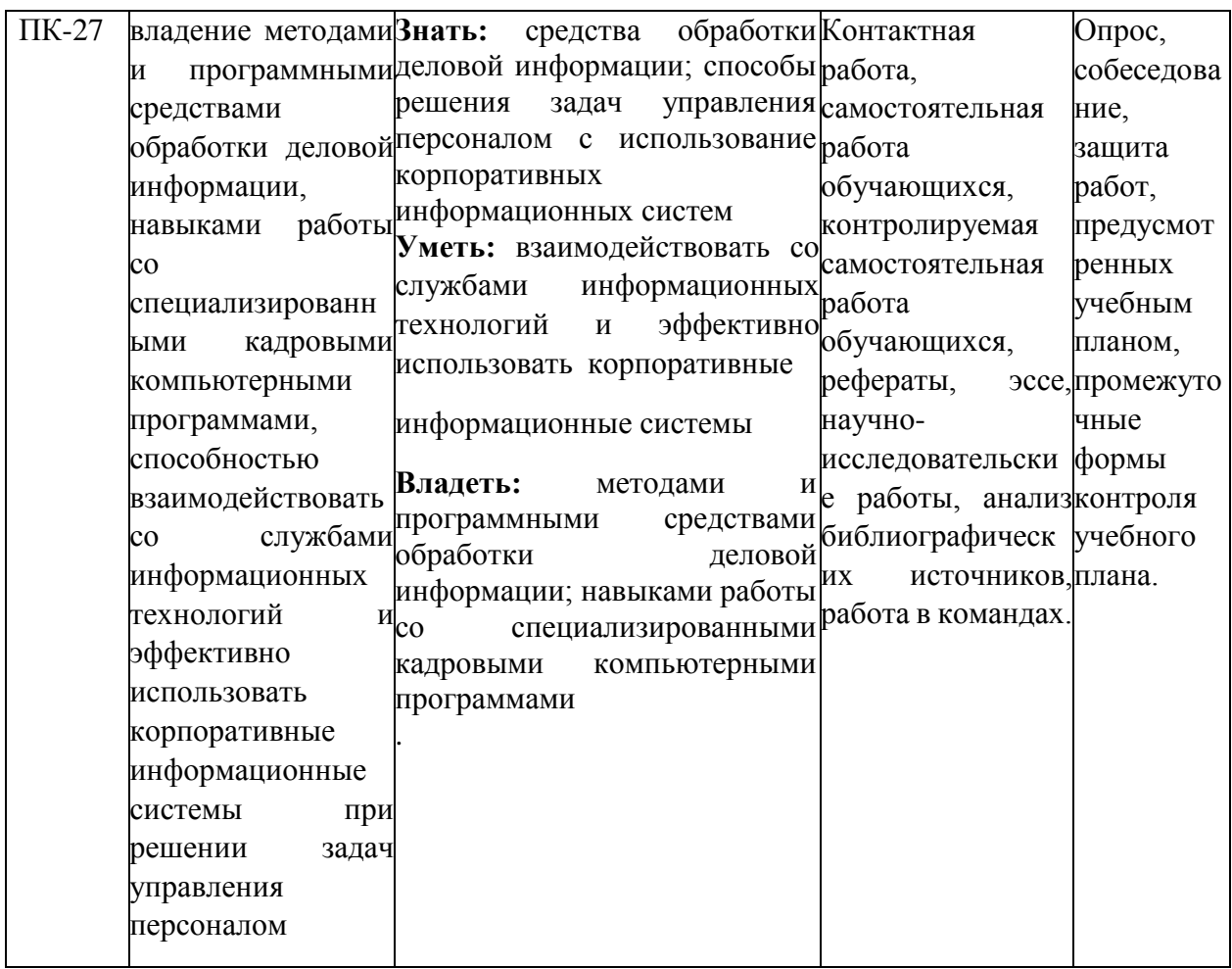

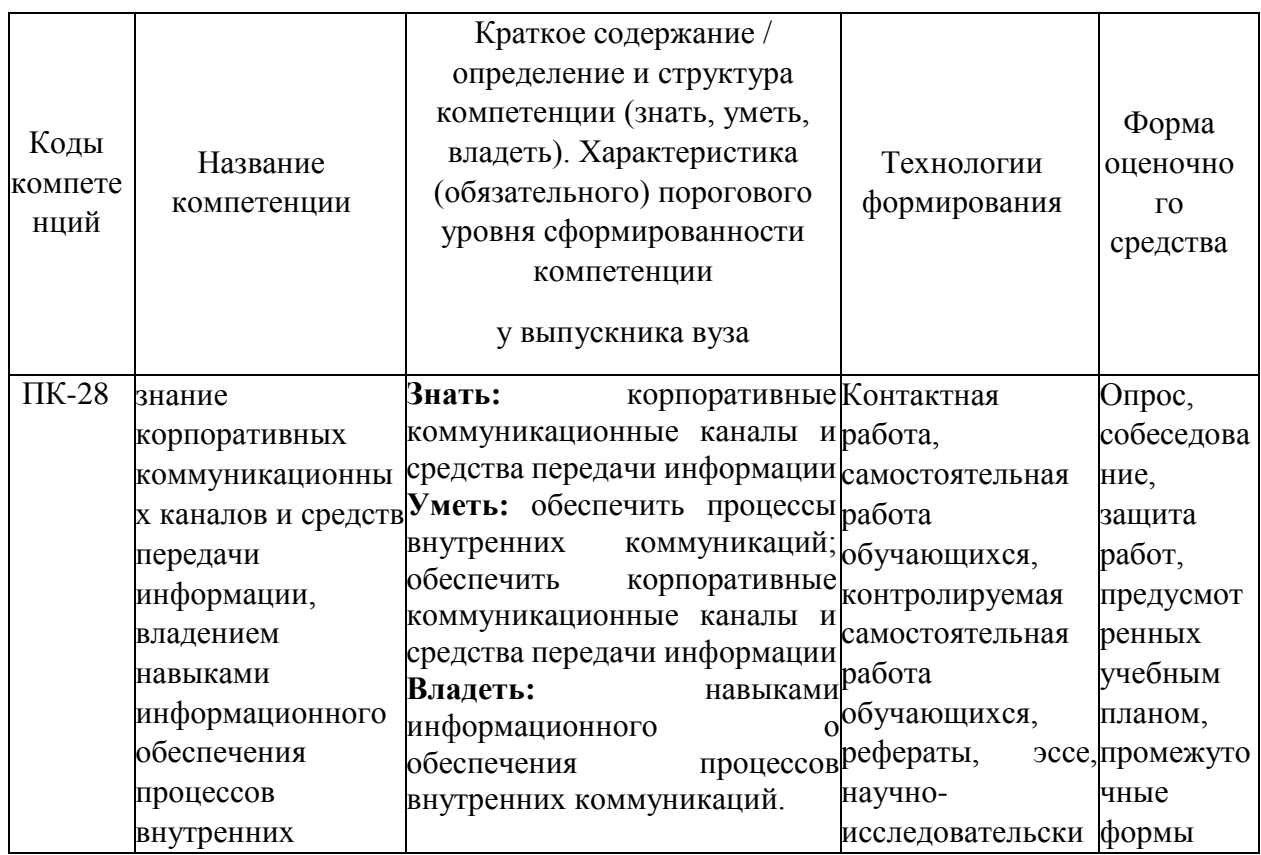

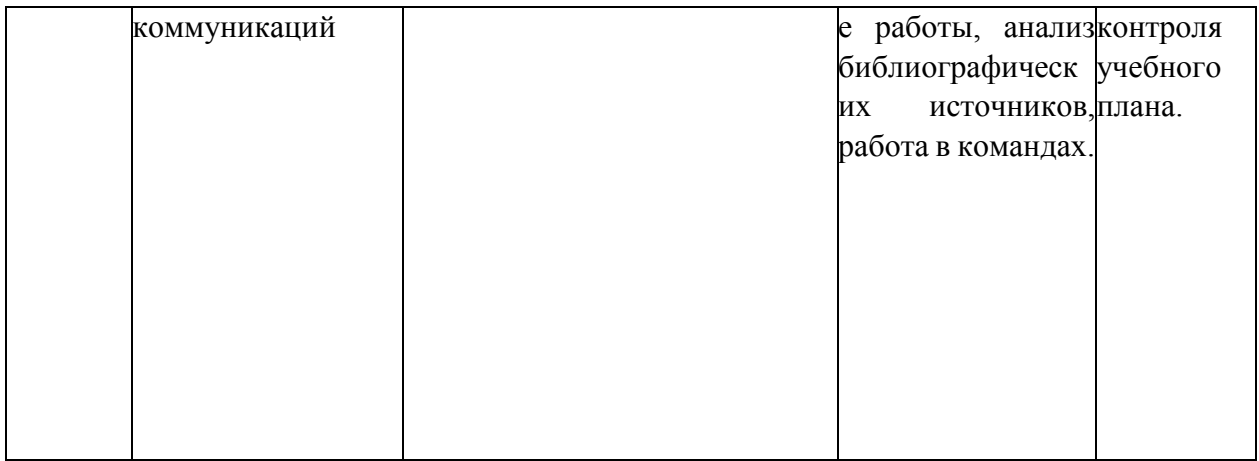

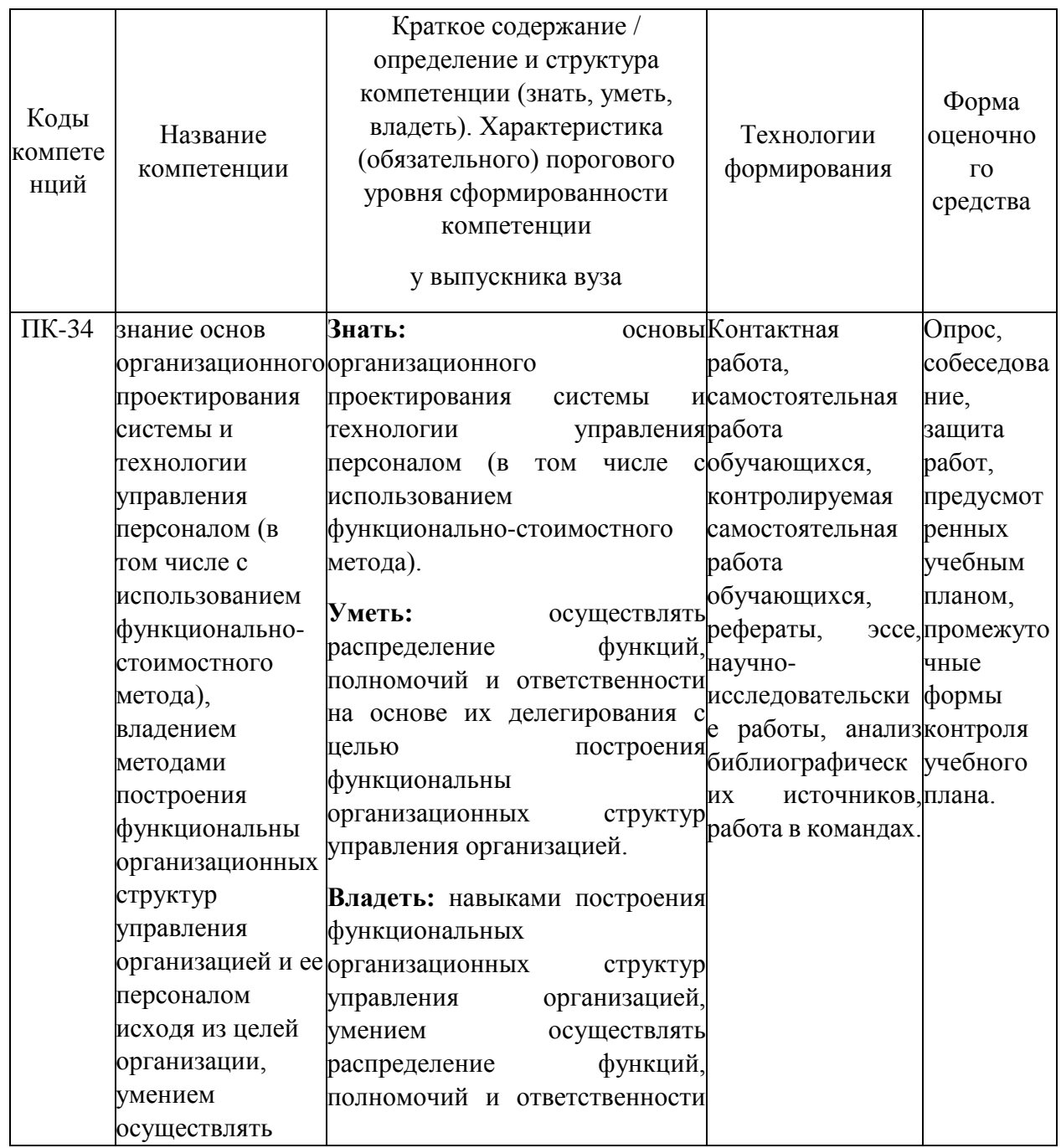

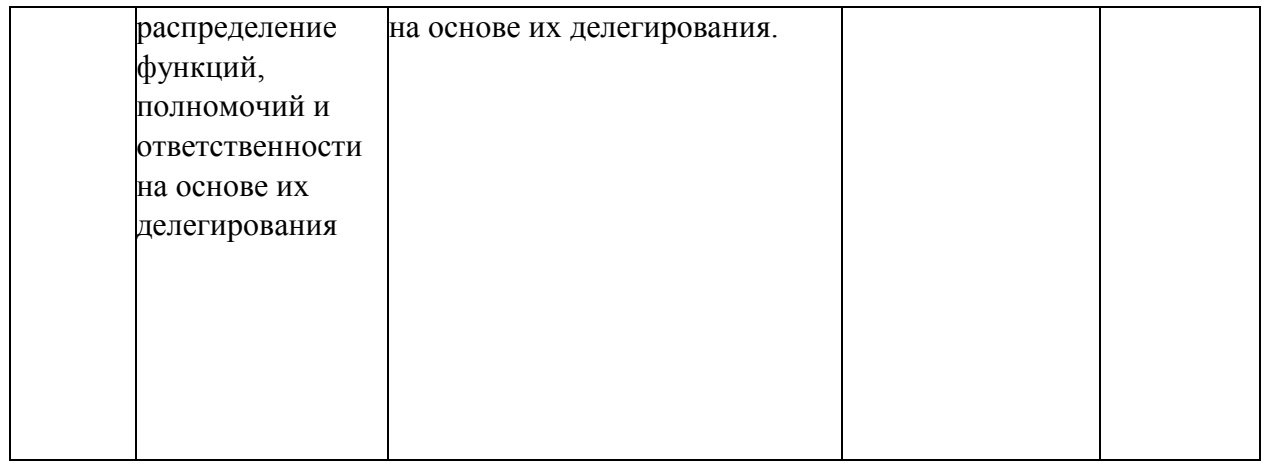

## **2. Структура и содержание дисциплины.**

## **2.1 Распределение трудоёмкости дисциплины по видам работ.**

Общая трудоёмкость дисциплины составляет \_4\_ зач.ед. (\_\_144\_\_ часов), их распределение по видам работ представлено в таблице

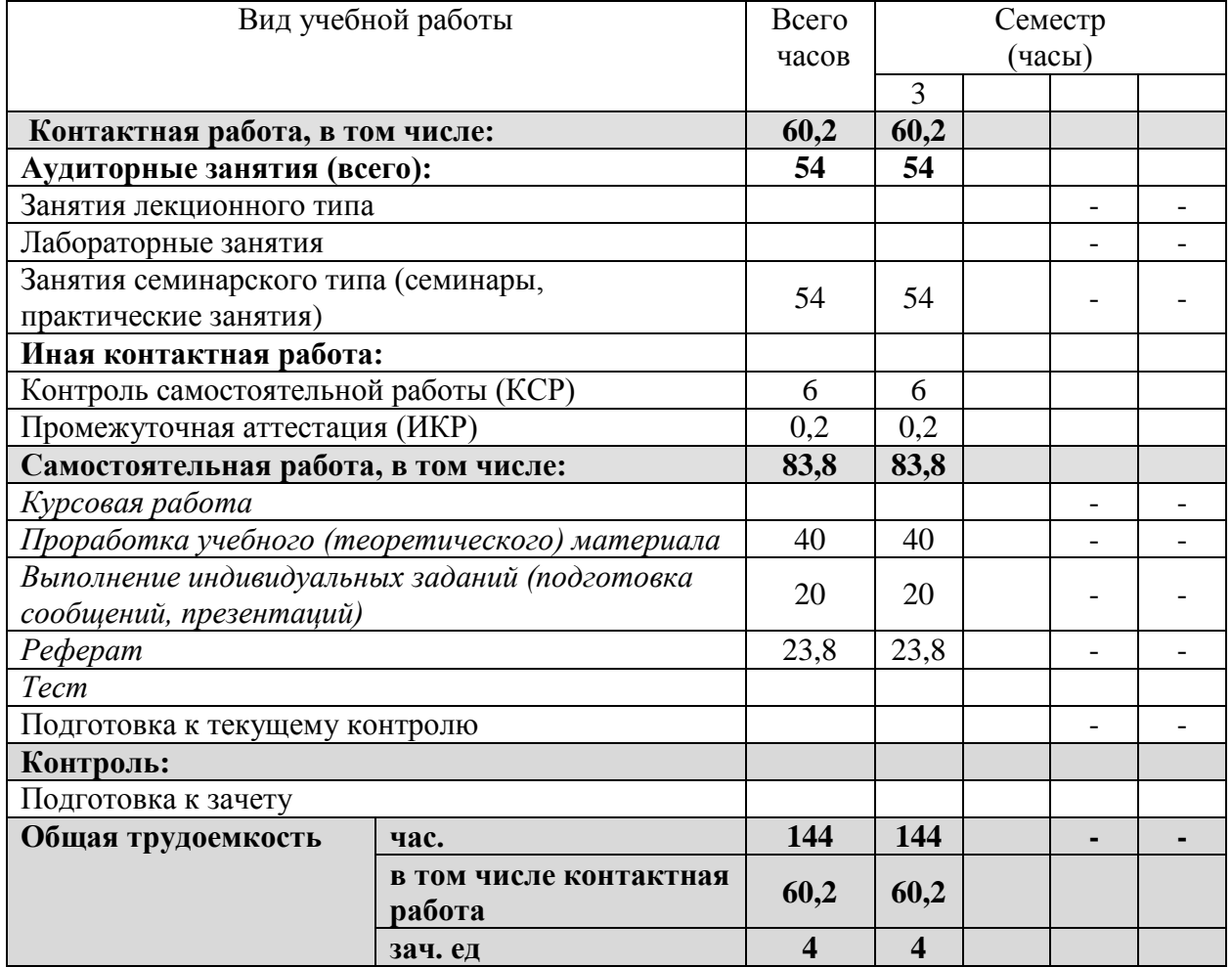

**Курсовые не предусмотрены.**

## **2.2 Структура дисциплины:**

Распределение видов учебной работы и их трудоемкости по разделам дисциплины.

Разделы дисциплины, изучаемые в  $\overline{\phantom{a}}$  3 семестре

Таблица 3

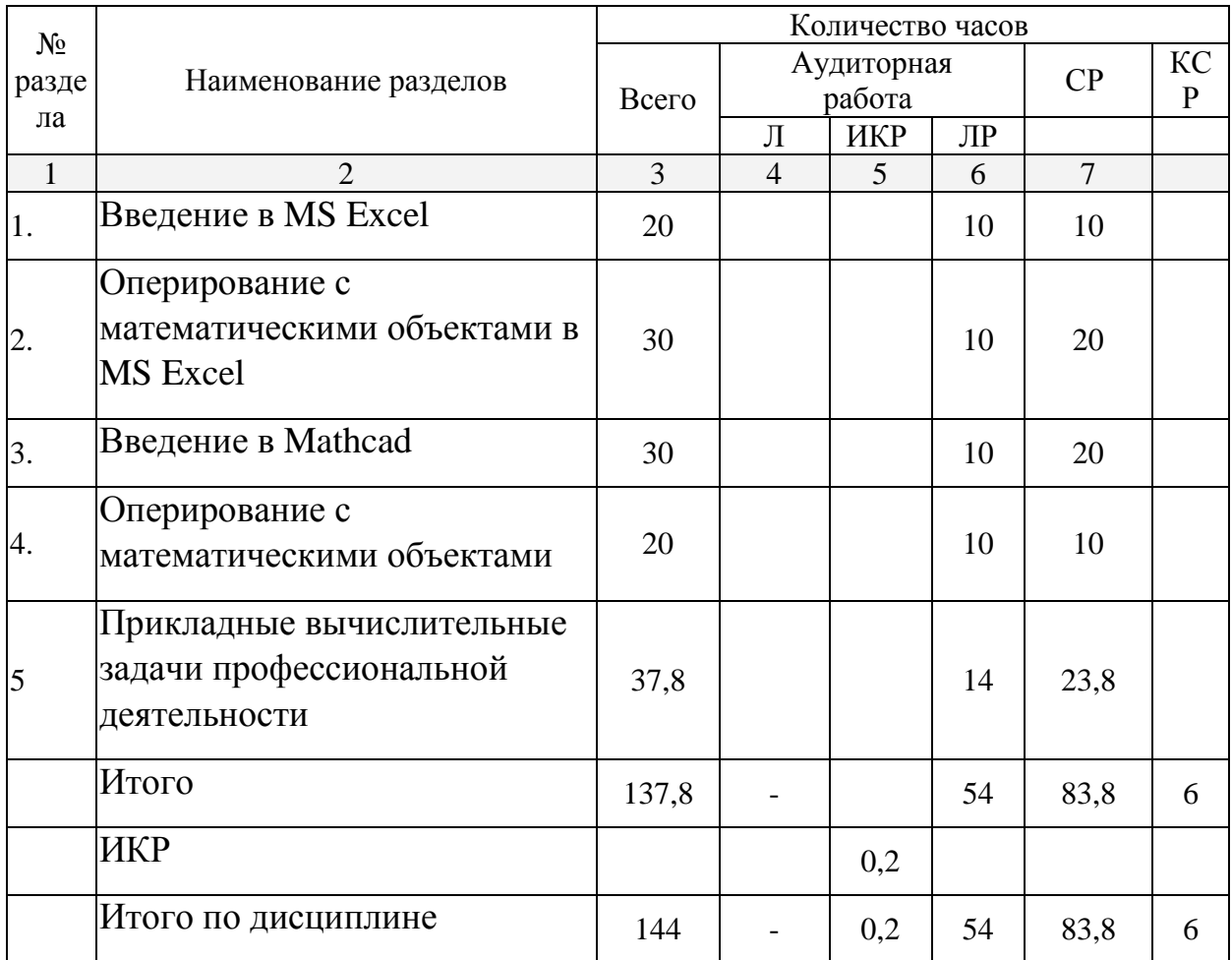

Примечание: Л – лекции, ПЗ – практические занятия / семинары, ЛР – лабораторные занятия, СРС – самостоятельная работа студента

## **2.3 Содержание разделов дисциплины: Тема 1. Введение в MS Excel**

Понятия книги, листа, ячейки в MS Excel; адресация и форматирование ячеек; манипуляции с диапазонами ячеек; табличный процессор MS Excel; типы данных, ввод данных и формул в ячейки; встроенные формулы MS Excel; подбор параметра.

## **Тема 2. Оперирование с математическими объектами в MS Excel**

Приближенное решение алгебраических уравнений, нахождение нулей функции; моделирование последовательностей и пределов функций; построение графиков функций одной переменной; построение наклонных асимптот; приближенное вычисление производной функции; нахождение критических точек; исследование локальных экстремумов и точек перегиба, промежутков монотонности и выпуклости функции;

## **Тема 3. Введение в Mathcad**

Установка **Mathcad**; описание консольного интерфейса; загрузка и активация библиотек R; типы данных в R и программирование переменных; базовые математические функции в R; создание пользовательских функций в R и подключение пользовательских библиотек; логические конструкции и условные операторы в R; способы чтения/записи в R данных различных форматов.

## **Тема 4. Оперирование с математическими объектами**

Численное нахождение определенного и несобственного интегралов; изображение графиков одномерных и двумерных функций; построение линий уровня и поверхностей общего вида; символьное дифференцирование: нахождение точных частных производных произвольного порядка, построение градиента и гессиана для функций нескольких переменных; приближенное решение разностных уравнений; вычислительные задачи линейной алгебры: векторная алгебра, алгебра матриц, решение систем линейных уравнений, преобразование матрицы линейного оператора и нахождение его собственных значений и векторов; элементы аналитической геометрии: построение прямых на плоскости и кривых второго порядка.

#### Тема 5. Прикладные вычислительные задачи

Нахождение эластичности и других предельных величин в микроэкономике; вычисление начислений по вклалам и выплат по крелитам: залачи нелинейного программирования в экономике: минимизация расходов, максимизация прибыли и др.; симплекс-метод: задача о производстве, транспортная задача, задача о назначениях.

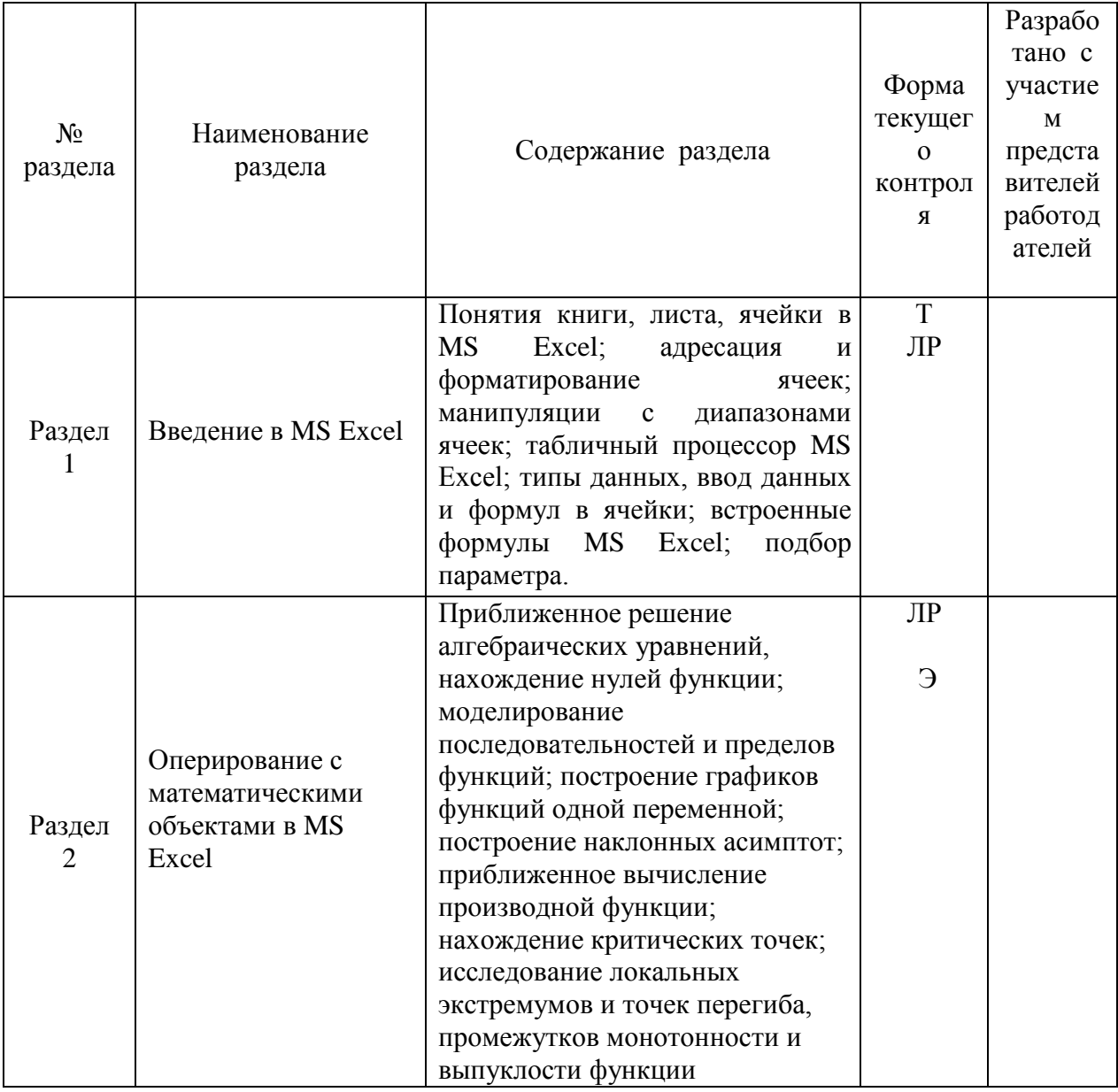

Таблина 4.

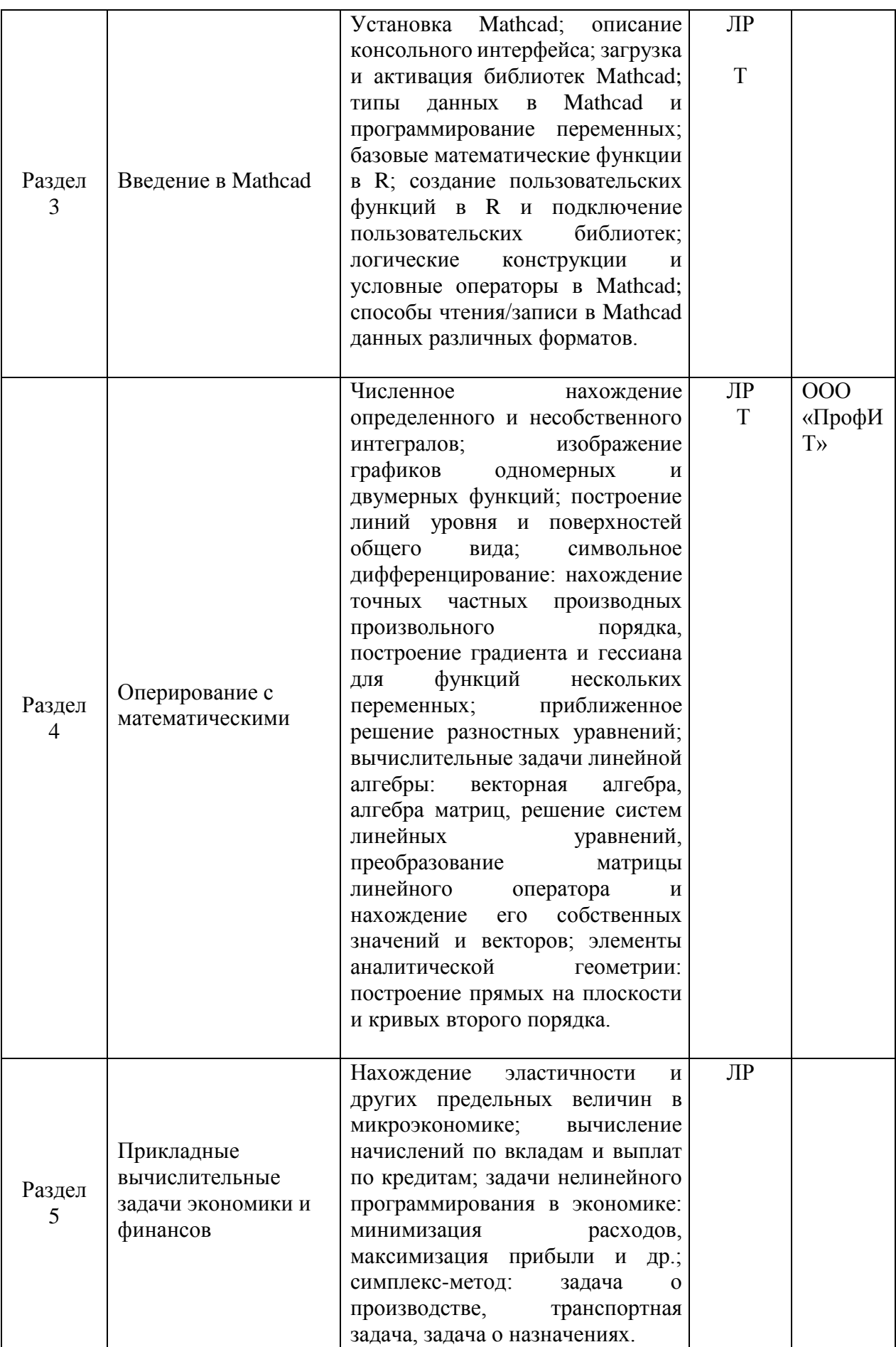

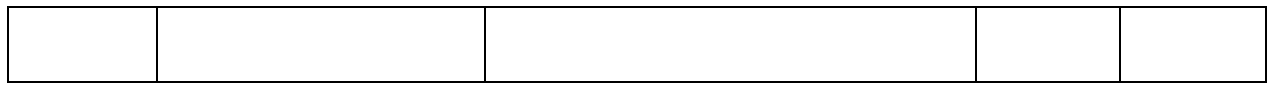

## 2.3.1 Занятия лекционного типа.

Занятия лекционного типа не предусмотрены.

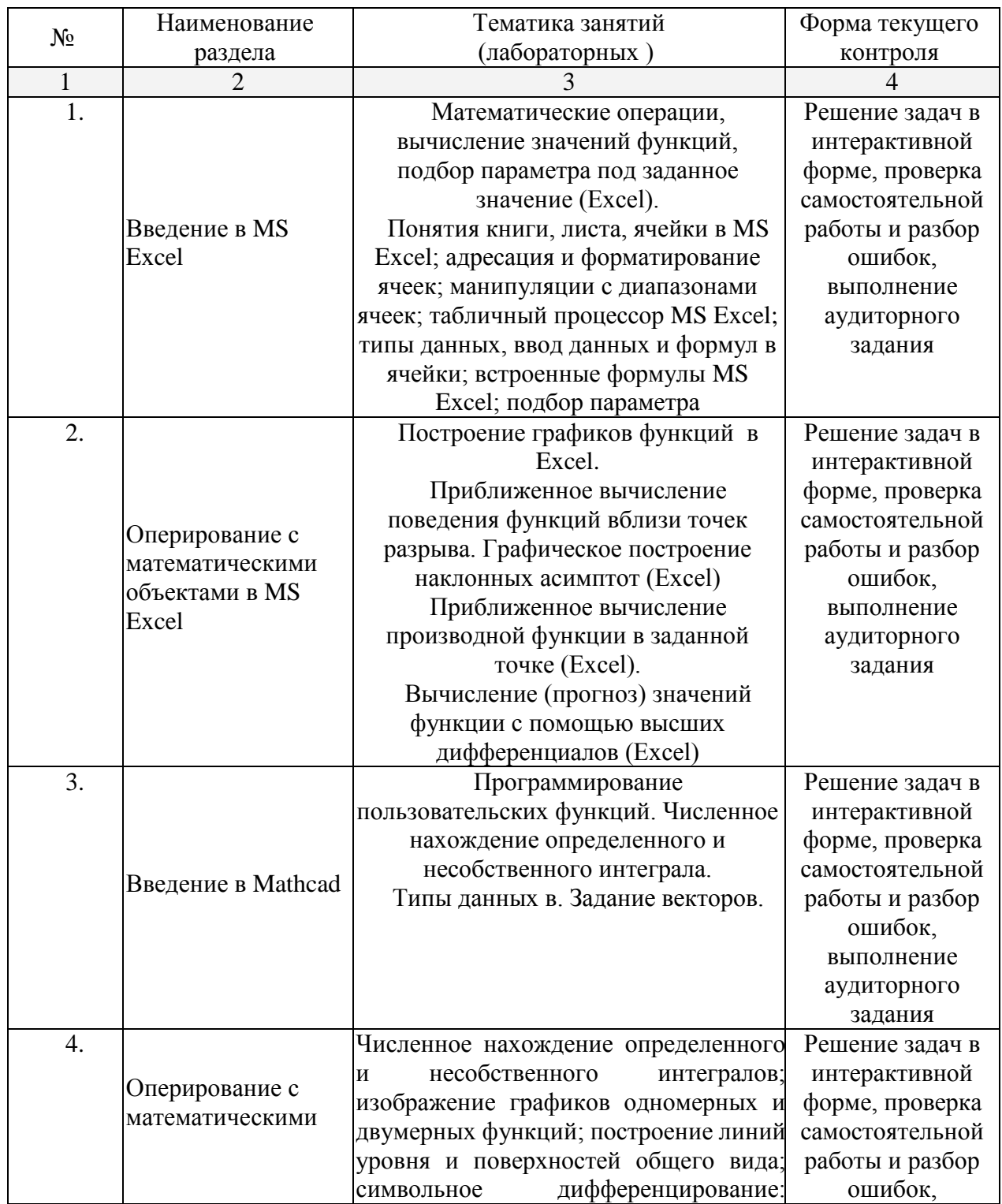

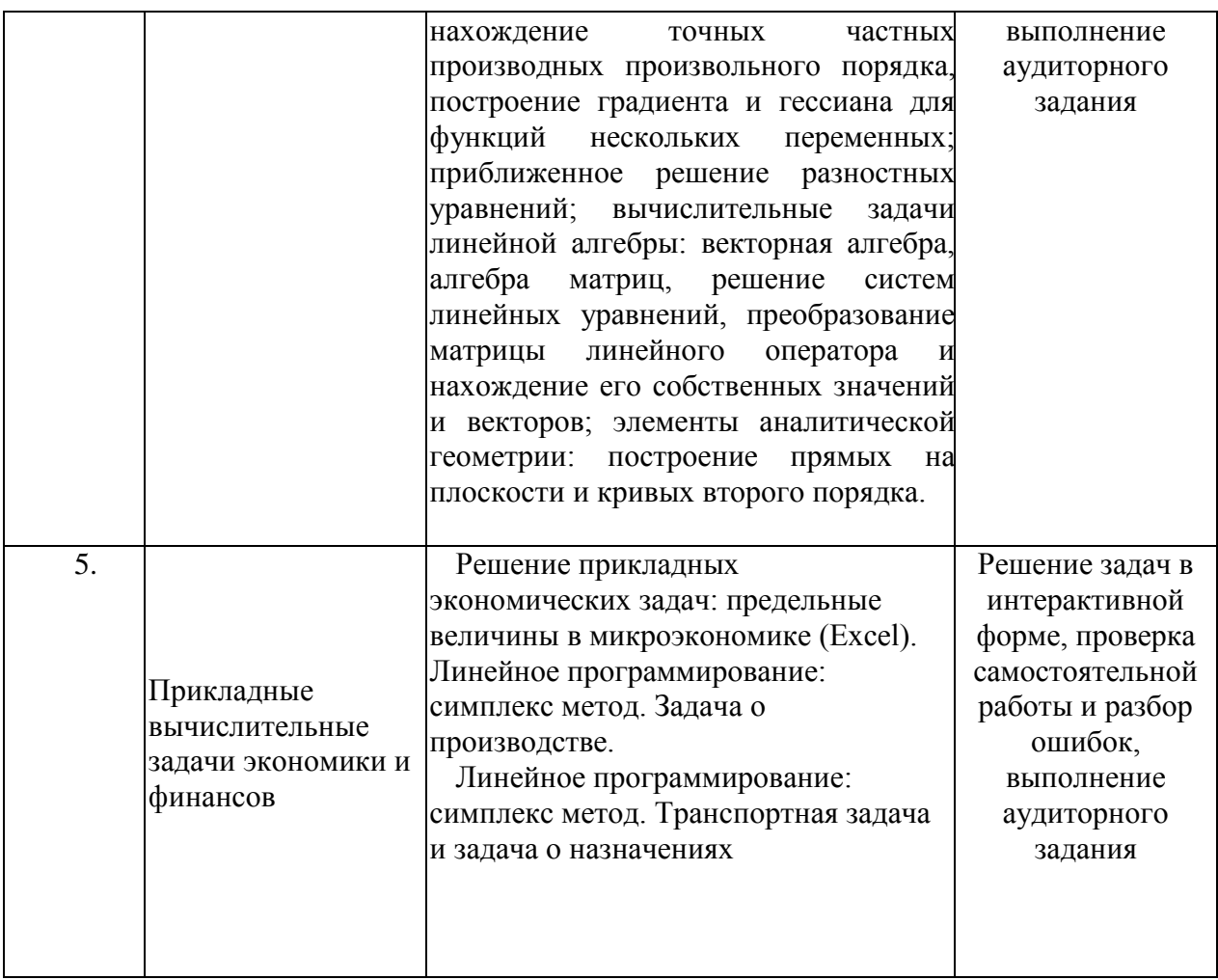

# 2.3.2 Занятия семинарского (практического) типа.<br>Занятия семинарского типа не предусмотрены.

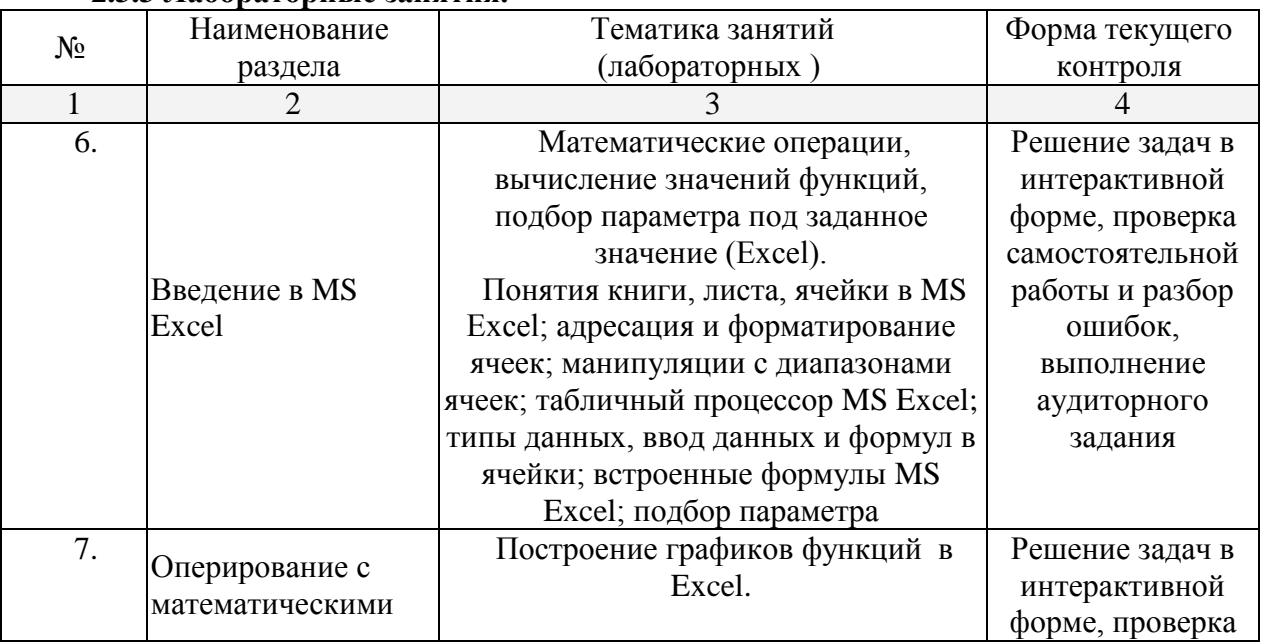

## 2.3.3 Лабораторные занятия.

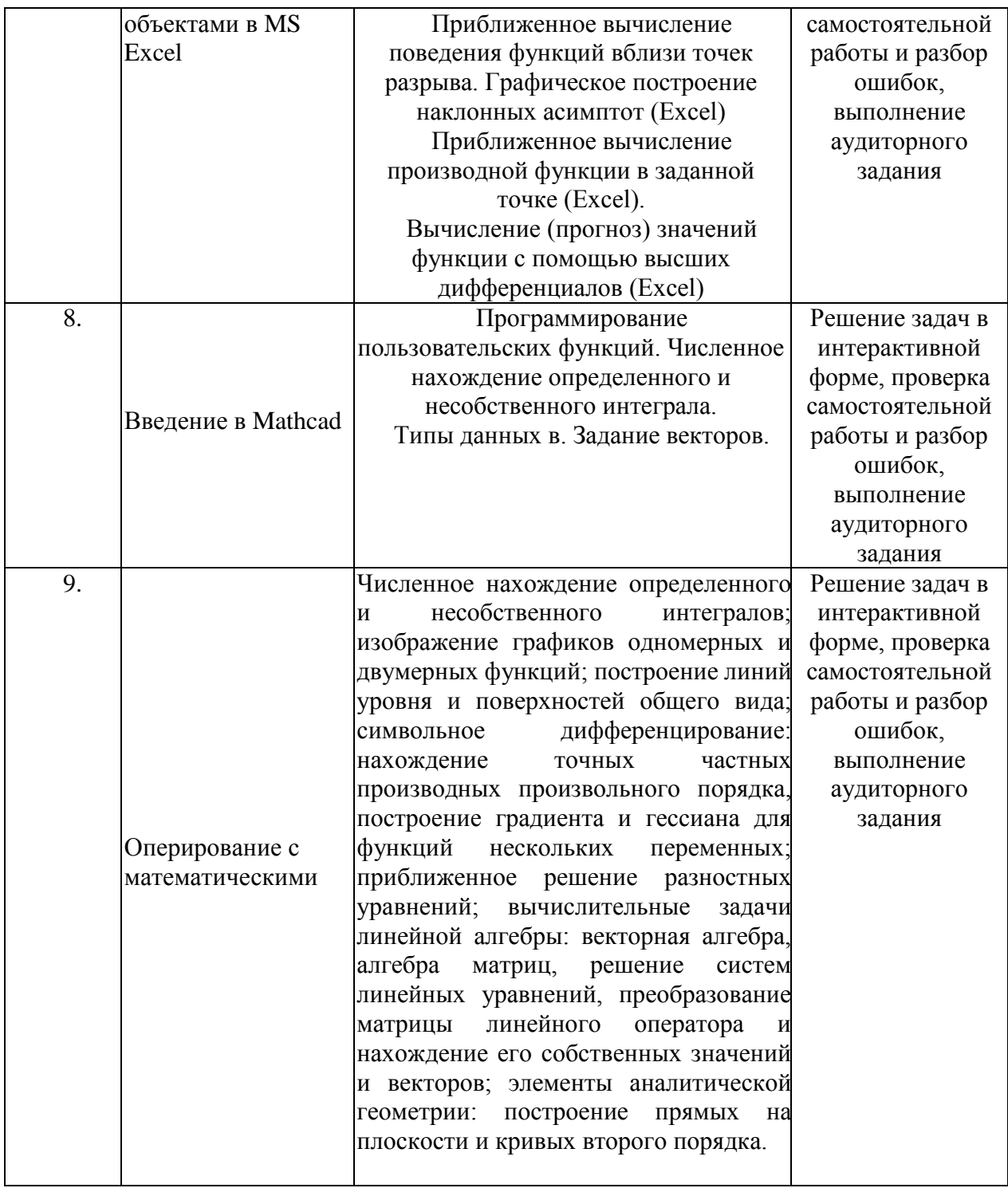

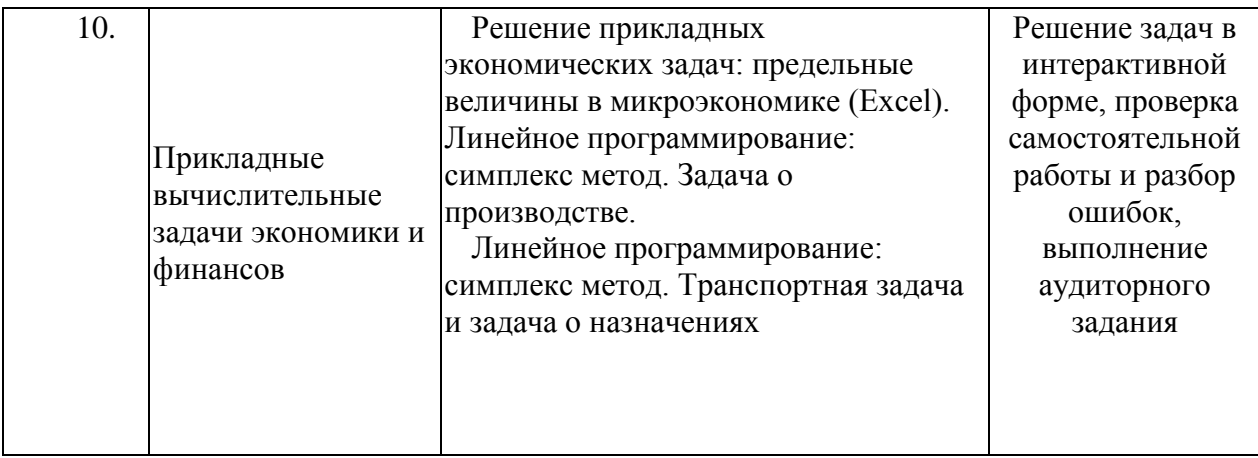

Технология проведения лабораторных занятий состоит в решении задач в интерактивной форме, проверка самостоятельных работ, разбор типовых ошибок. При решении задач активно используется Microsoft Excel.

На практических занятиях проводятся учебные и контрольные мероприятия.

## • К учебным мероприятиям относятся:

- обсуждение материала по текущим темам;
- решение, в том числе совместное, заданий по текущим темам;
- разбор типичных ошибок, возникших в самостоятельных, контрольных и домашних заданиях;
- самостоятельная работа на компьютере по методичкам семинара.

## • Контрольные мероприятия включают в себя:

- проведение аудиторных контрольных и самостоятельных работ;
- устные опросы по пройденным темам и по контрольной работе;
- проверка наличия выполненных домашних заданий;
- выполнение работ по пройденным темам в командах.

## 2.4 Перечень учебно-методического обеспечения для самостоятельной работы обучающихся по дисциплине (модулю)

При изучении дисциплины обязательными являются следующие формы самостоятельной работы:

- разбор теоретического материала по пособиям, конспектам лекций;
- $\equiv$ самостоятельное изучение указанных теоретических вопросов;
- решение задач по темам занятий;  $\equiv$
- выполнение домашней контрольной работы;  $\equiv$
- подготовка к зачету или экзамену

#### Таблица - Формы внеаудиторной самостоятельной работы

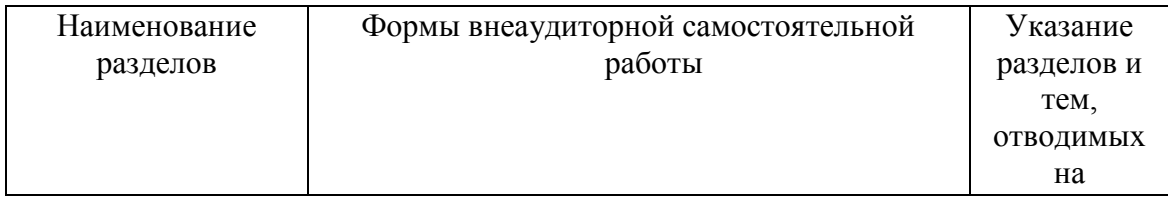

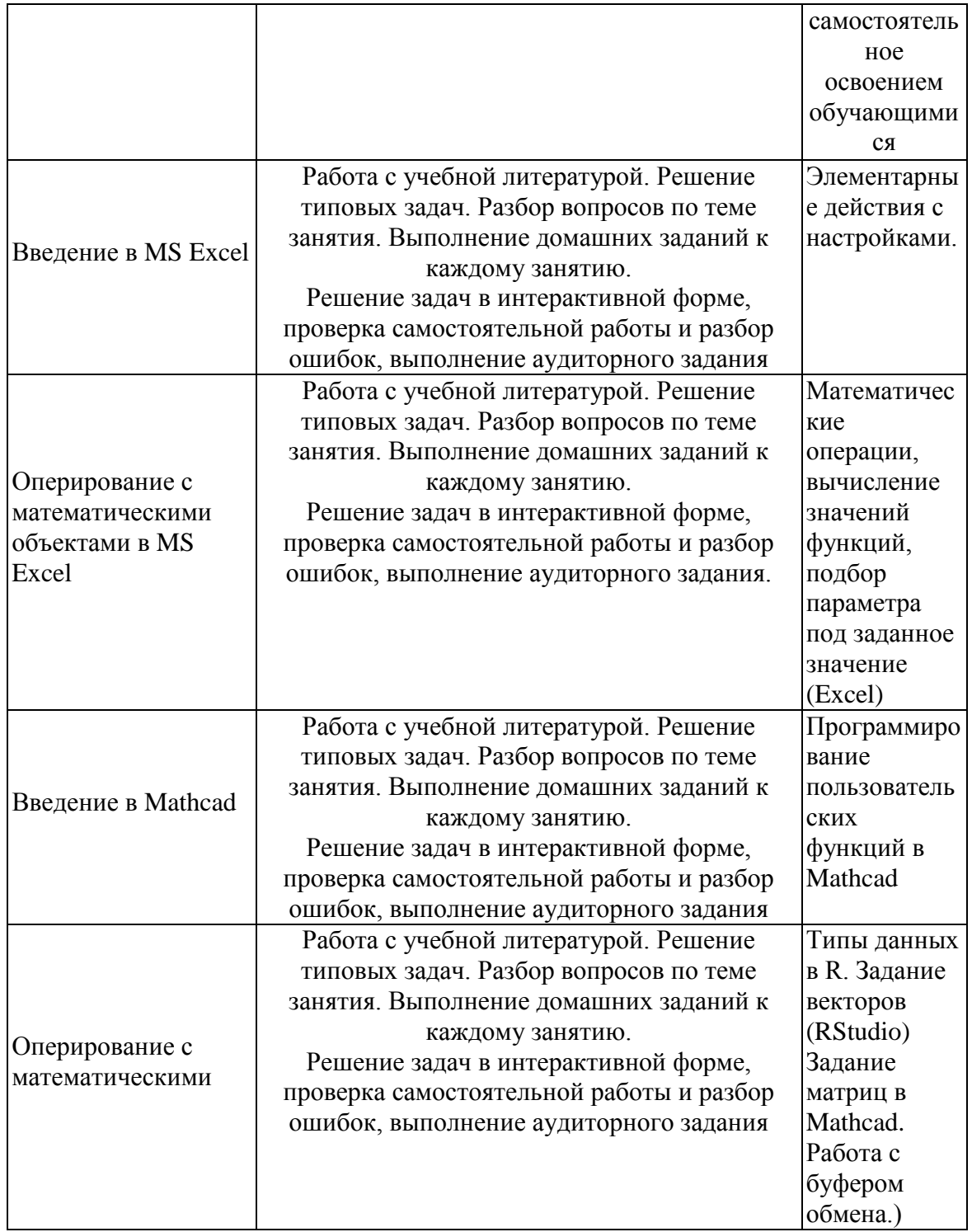

Текущий контроль осуществляется в ходе учебного процесса и контроля самостоятельной работы студентов по результатам выполнения контрольной работы. Основными формами текущего контроля знаний являются:

- обсуждение вопросов и задач, вынесенных в планах практических занятий;
- решение задач и их обсуждение;
- выполнение контрольных заданий и обсуждение результатов;
- защита выполненных заданий на компьютере.

Промежуточная аттестация проводится в форме зачета.

## Пример варианта контрольной работы

- 1. Определить будет ли спрос (*Q*) эластичным относительно цены предложения (*P*) для функции  $Q(P) = \frac{1}{1+P}$  $\frac{1}{1+P^2}$  в точках 2 и 0.7?
- 2. Провести с помощью MS Excel полное численное исследование функции прибыли  $f(x) = 2x^3 - 3x^2 + 5x - 10$

с построением графика и нахождением нулей функции, точек локальных экстремумов и перегибов.

- 3. Вычислить с помощью R в точке  $M(1; 2; \sqrt{3})$  значение функции издержек  $g(x, y, z) = \frac{\ln y}{\ln z}$  $\frac{m_y}{x+z^2}$ , а также ее градиента и гессиана.
- 4. Вычислить с помощью R интегралы

4.1 
$$
\int_{-3}^{8} (2x^3 - 3x^2 + 5x - 10) dx
$$
  
4.2 
$$
\int_{0}^{3} \frac{x}{1 - \sqrt{x}} dx
$$

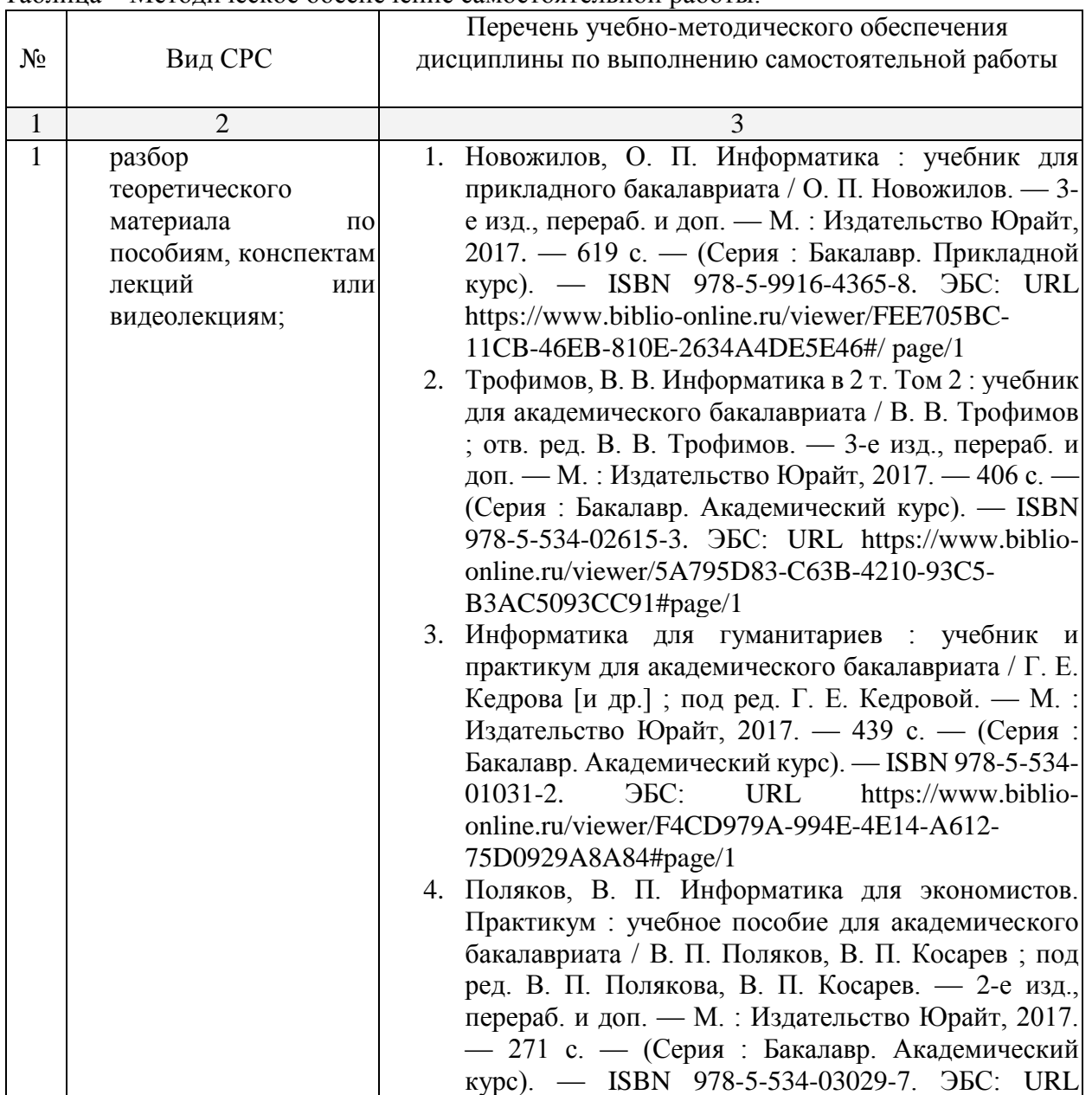

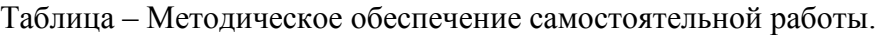

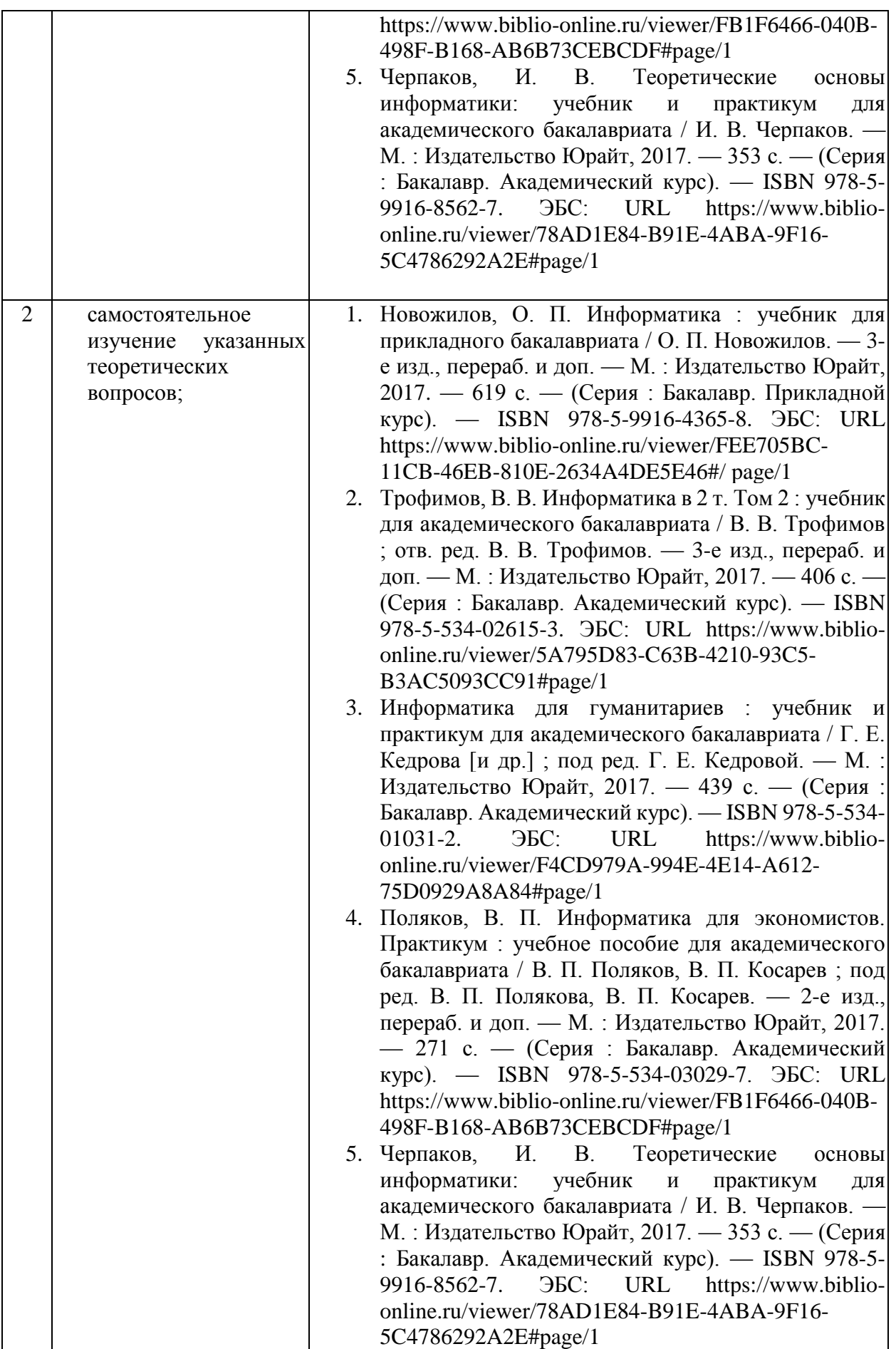

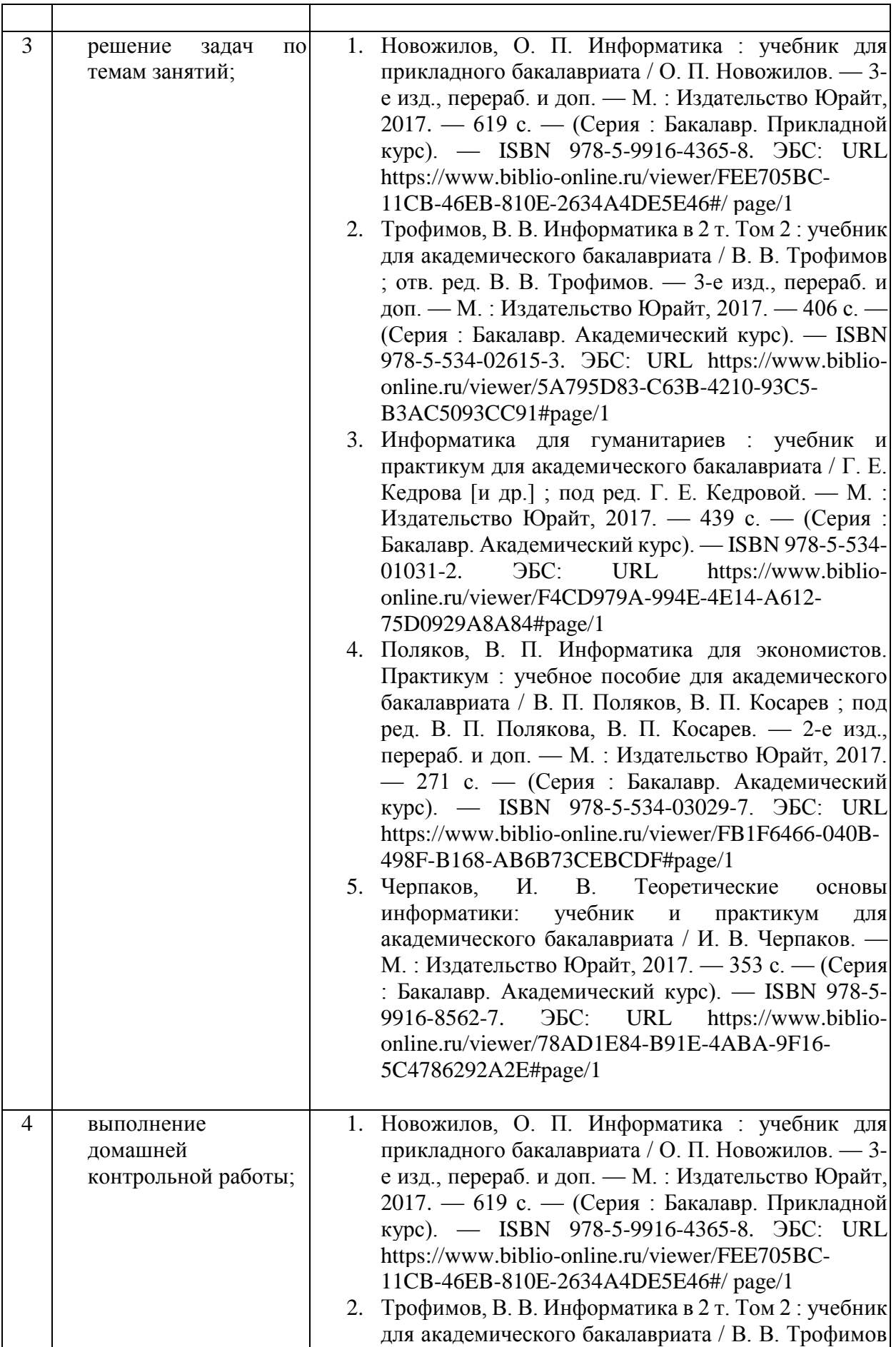

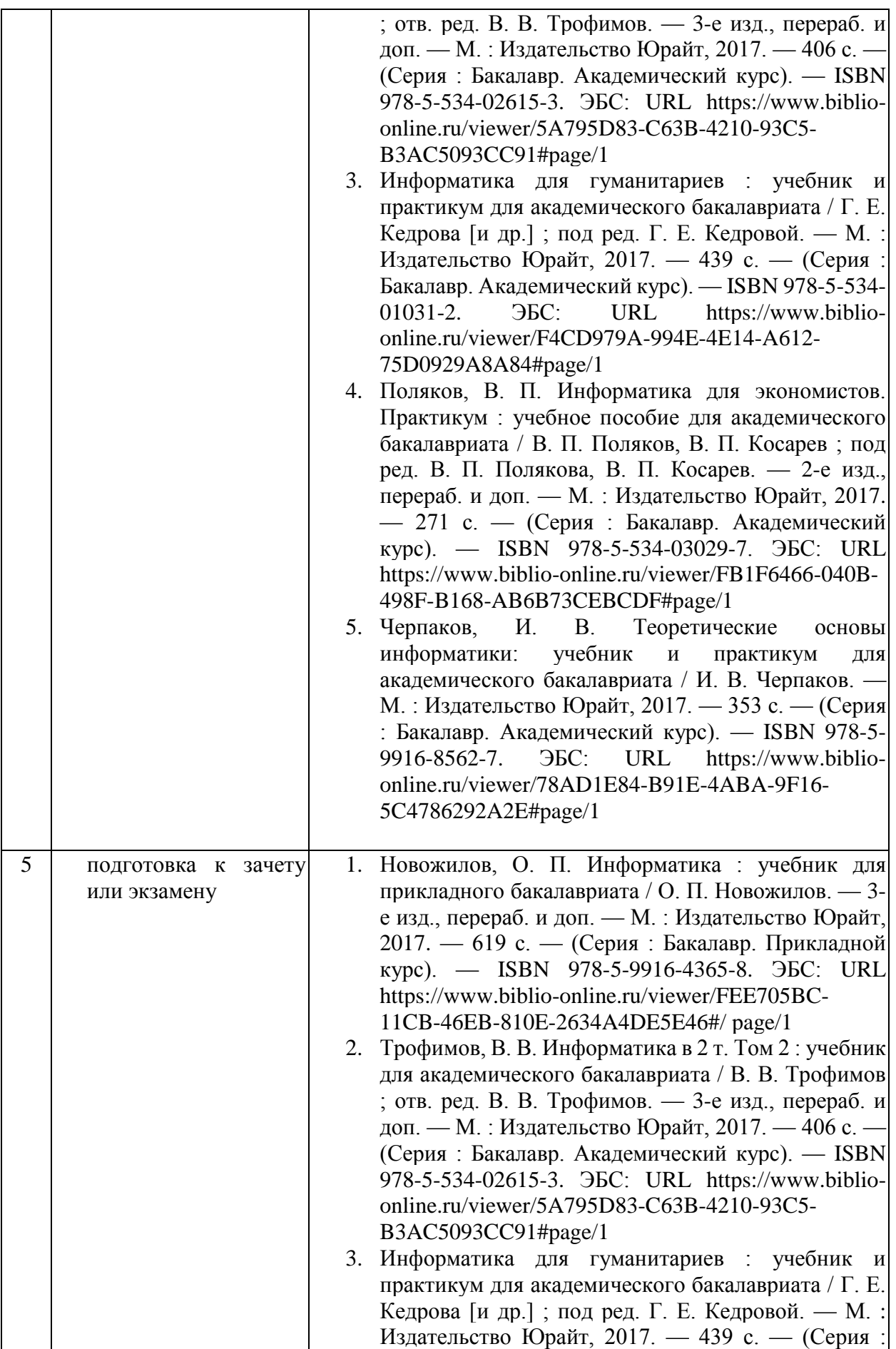

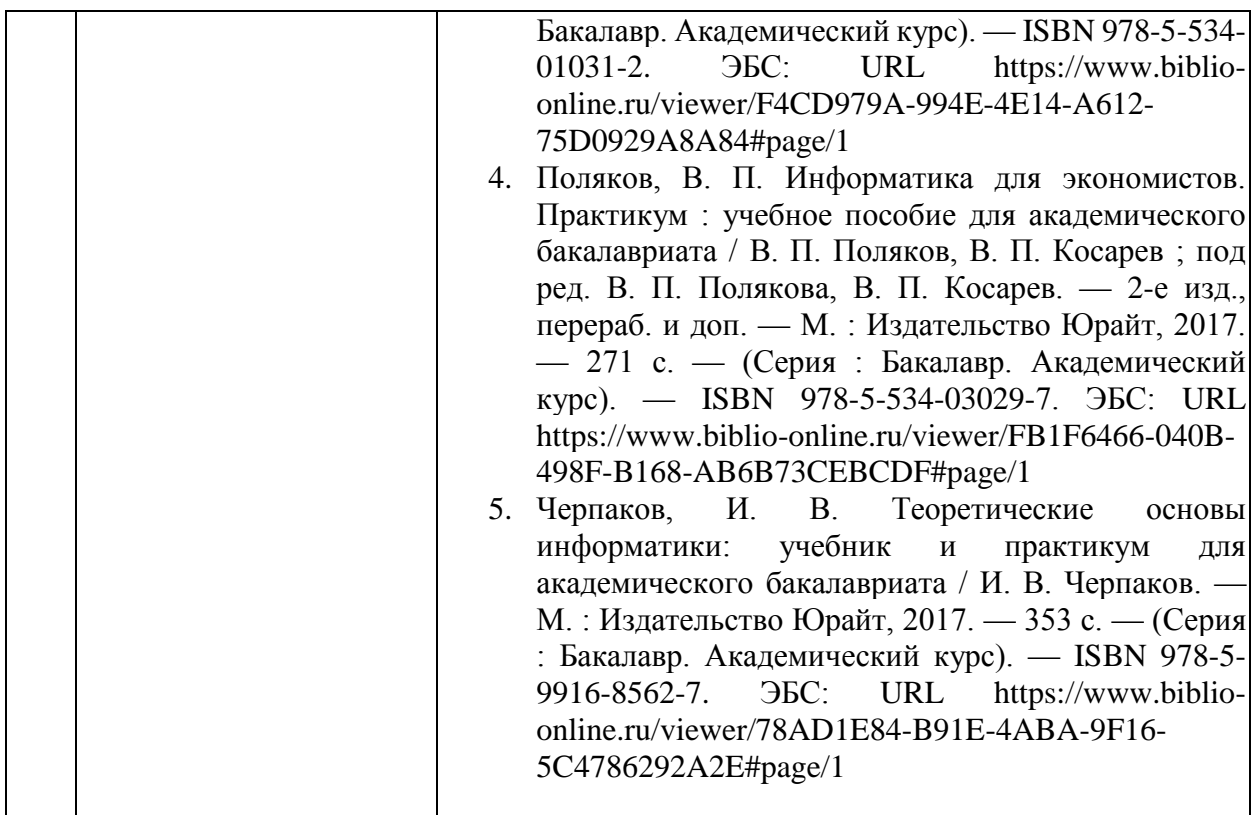

Согласно письма Министерства образования и науки РФ № МОН-25486 от 21.06.2017г «О разработке адаптированных образовательных программ» -Разработка адаптивной программы необходима в случае наличия в образовательной организации хотя бы одного обучающегося с ограниченными возможностями здоровья.

Учебно-методические материалы для самостоятельной работы обучающихся из числа инвалидов и лиц с ограниченными возможностями здоровья (ОВЗ) предоставляются в формах, адаптированных к ограничениям их здоровья и восприятия информации:

Для лиц с нарушениями зрения:

– в печатной форме увеличенным шрифтом,

– в форме электронного документа,

- в форме аудиофайла,
- в печатной форме на языке Брайля.

Для лиц с нарушениями слуха:

– в печатной форме,

– в форме электронного документа.

Для лиц с нарушениями опорно-двигательного аппарата:

– в печатной форме,

– в форме электронного документа,

– в форме аудиофайла.

Данный перечень может быть конкретизирован в зависимости от контингента обучающихся.

## **3. Образовательные технологии.**

С точки зрения применяемых методов используются как традиционные информационно-объяснительные лекции, так и интерактивная подача материала с мультимедийной системой. Компьютерные технологии в данном случае обеспечивают возможность разнопланового отображения алгоритмов и демонстрационного материала. Такое сочетание позволяет оптимально использовать отведенное время и раскрывать логику и содержание дисциплины.

Лекции представляют собой систематические обзоры основных аспектов дисциплины.

Лабораторные занятия позволяет научить применять теоретические знания при решении и исследовании конкретных задач. Лабораторные занятия проводятся в компьютерных классах, при этом практикуется работа в группах. Подход разбора конкретных ситуаций широко используется как преподавателем, так и студентами при проведении анализа результатов самостоятельной работы. Это обусловлено тем, что в процессе исследования часто встречаются задачи, для которых единых подходов не существует. Каждая конкретная задача при своем исследовании имеет множество подходов, а это требует разбора и оценки целой совокупности конкретных ситуаций.

При освоении дисциплины используются следующие сочетания видов учебной работы с методами и формами активизации познавательной деятельности бакалавров для достижения запланированных результатов обучения и формирования компетенций.

## **4. Оценочные средства для текущего контроля успеваемости и промежуточной аттестации.**

## **4.1 Фонд оценочных средств для проведения текущего контроля.**

В качестве оценочных средств программой дисциплины предусматривается:

- текущий контроль (контрольная работа с использованием Excel) ;
	- промежуточная аттестация

**Вопросы для устного опроса:**

- 1. Создание таблицы для исследования влияния нескольких параметров на характеристики исследуемого объекта.
- 2. Ввод и редактирование констант и формул.
- 3. Мастер Функций.
- 4. Форматирование ячеек.
- 5. Отображение полученных результатов в виде гистограмм и графиков.
- 6. Форматирование диаграммы.
- 7. Использование электронной таблицы для решения прикладных задач.
- 8. Определение средствами табличного процессора распределения исходных параметров для получения оптимального результата.
- 9. Пакет анализа.
- 10. Совместное использование текстового редактора и табличного процессора для подготовки документа.
- 11. Внедрение в текстовый документ таблиц и диаграмм, подготовленных с помощью электронной таблицы.
- 12. Решение индивидуальных задач из предметной области.
- 13. Фильтрация данных.
- 14. Работа с несколькими листами и книгами.
- 15. Форматирование и редактирование диаграмм. 2-х мерные и 3-х мерная диаграммы. Подбор параметров.
- 16. Оптимизация решений.
- 17. Электронная таблица как база данных.
- 18. Сортировка, фильтрация, редактирование. Сводные таблицы.
- 19. Система Mathcad формульный, текстовый и графический редакторы.

20. Использование операторов, встроенных функций и алгоритмов решения разнообразных математических задач.

21. Построение двумерных и трёхмерных графиков функций (в разных системах координат, контурные, векторные и т. д.)

22. Использование греческого алфавита как в уравнениях, так и в тексте.

23. Решение дифференциальных уравнений. Выполнение вычислений в символьном режиме.

- 24. Выполнение операций с векторами и матрицами.
- 25. Символьное решение систем уравнений.
- 26. Аппроксимация кривых.
- 27. Выполнение подпрограмм.
- 28. Поиск корней многочленов и функций.
- 29. Проведение статистических расчётов и работа с распределением вероятностей.
- 30. Поиск собственных чисел и векторов.
- 31. Вычисления с единицами измерения.

#### 4.2 Опеночные материалы.

Примерные задания для зачета

#### Примеры задач

1. Задать в Excel формулу вручную и найти значение выражения при  $y = 34$ ,  $z =$  $10, x = 243$ 

$$
(y + \frac{1}{z} - \frac{x}{2x + 5})^{-1}
$$

2. Задать в Excel формулу вручную и найти значение выражения при  $R = 3000$ ,  $n =$  $6, i = 0.12$ 

$$
R\frac{1-e^{-n+i}}{i}
$$

3. Задать в Excel формулу вручную и найти значение выражения при  $x = 127$ ,  $i =$  $10, n = 120, n_1 = 40, S = 100$ 

$$
x + i \frac{\frac{9n}{10} - S}{n_1}
$$

4. Задать в Excel формулу вручную и найти значение выражения при  $n = 46$ ,  $k =$  $5, ln(det R) = 34$ 

$$
-\left(n-1-\frac{1}{6}*(2k+5)\right)*\ln(detR)
$$

- 5. Задать в Excel формулу вручную и найти значение выражения при x=0.0002543  $2x^3 - 3x + 8$  $x^3 - 2x^2 + 100$
- 6. Задать в Excel формулу вручную и найти значение выражения при x=0.0002543  $\mathbf{1}$

$$
\frac{1}{\sqrt{x^2 + x} - x}
$$

7. Задать в Excel формулу вручную и найти значение выражения при x=0.0002543

$$
2(\sqrt{x} + \sqrt{x} - \sqrt{x})
$$

8. Задать в Excel формулу вручную и найти значение выражения при x=678

$$
\frac{5}{25-x}
$$

9. Задать в Excel формулу вручную и найти значение выражения при x=-15,25

$$
\frac{x^2-3x+4}{x^2-5x+6}
$$

10. Задать в Excel формулу вручную и найти значение выражения при x=0.00025  $(4x + 13)^3(x + 3)$ 

$$
\frac{4x+13)^3(x+3)}{2x+\sqrt[3]{x}}
$$

11. Используя функции Excel, задать формулы для вычисления следующих выражений и вычислить их

а. При х=180 рад.

$$
\frac{\sin 4x}{\lg 2x}
$$

b. При  $x=32$ 

$$
(25\sin x + \ln(18x) - \frac{\sqrt{x}}{tg(2x+8)})^{-1}
$$

c. При x=0,990077  
\nd. При x=0,990077  
\ne. При x=0.0002543  
\nf. При x=0  
\ng. При x=2853,006  
\n
$$
\frac{1}{\sqrt{x^2 + x} - x}
$$
\ng. Input x=2853,006  
\n
$$
\frac{7 - x + 3x^2}{7 - tg5x} \times \frac{2}{x}
$$
\nh. При x=2853,006  
\n
$$
\frac{(4x + 13)^3 (x + cos(3x - 1))}{2x + \sqrt[3]{x}}
$$
\ni. Input x=2853,006  
\n
$$
\frac{(1 - \frac{1}{2x})^{4x-3}}{1 - \frac{1}{2x}} \sin x^2
$$

Если в результате компьютер выдает «ошибку», пояснить ее происхождение и указать, как нужно изменить значение x.

## **Образец** Контрольных работ.

**Требование**: Контрольная работа (может использоваться для самостоятельной работы) оформляется в программе Word по стандартам.

 $x^2$ 

1.Построить графики функций в одной системе координат:

a) 
$$
y = ctg(x^2) + \frac{tg(x) \cdot x!}{ln(16 \cdot x)}
$$
  
\n5)  $y = \frac{\sqrt[5]{x} \cdot (5 \cdot x - 3)^2}{\sqrt{5 \cdot x^3 - x} \cdot (2 \cdot x^2 + 1)}$ 

2. Построить таблицу истинности:  $X \vee Y \& (Z \vee \overline{X})$ 

3. Установить дату погашения 70-дневной расписки, датированной 17 июля 1994 года.

4. Построить поверхность:  $z = 2x^2 \cos^2(x) - 5y$ 

Решить систему уравнений методом Крамера:  $\begin{cases} x_1 + 2x_2 - x_3 = 1 \\ 3x_1 + x_2 - 3x_3 = 5 \\ -x_1 - 2x_2 + 6x_3 = -3 \end{cases}$ 

Рассчитайте внутреннюю норму дохода по проекту, затраты по которому составили 200 млн. руб., а ожидаемые доходы в последующие пять лет составят соответственно: 40, 60, 80, 90 и 100 млн. руб. Оцените экономическую эффективность проекта, если рыночная норма дохода составляет 10%.

Сколько лет потребуется, чтобы платежи размером 1 млн. руб. в 7. конце каждого года достигли значения 10.897 млн. руб., если ставка процента 14.5%?

8. Произведите расчет коэффициента экономичности аппарата управления предприятия по формуле:

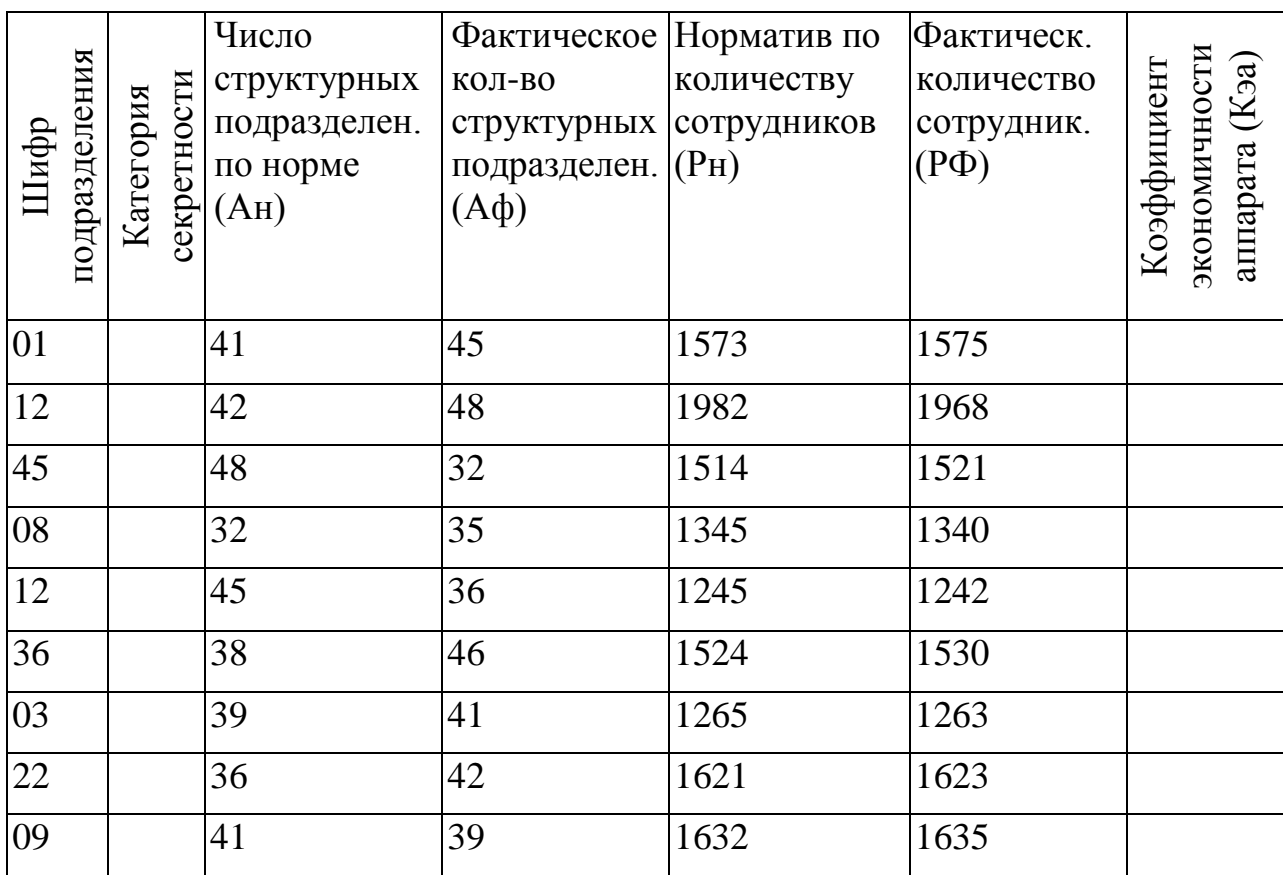

Кэа $=(A_H/A\phi)^*(P_H/P\phi)$ .

Присвойте категорию секретности 1, если шифр подразделения начинается с нуля, в противном случае категория секретности - 2. ЗАДАНИЕ 6.

Рассчитайте коэффициент стабильности кадров на предприятии по формуле:  $Kc-1-Py/(P<sub>II</sub>+P)$ .

Если Коэффициент стабильности больше или равен 0,9, то Выводы равны 1, в противном случае 0.

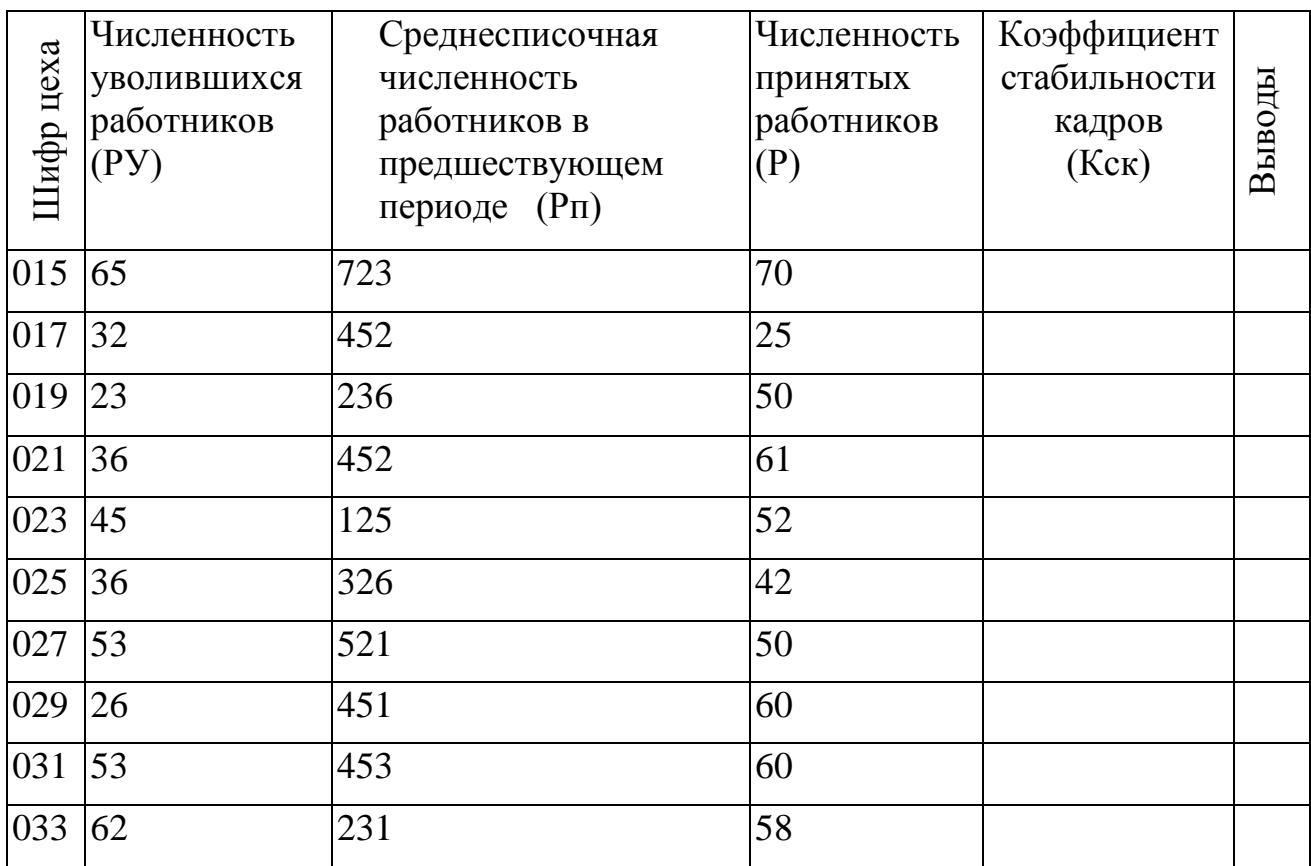

## **ЗАДАНИЕ 7.**

Рассчитайте объем выпуска валовой продукции по предприятиям отрасли по формуле В=Т+(Н2-Н1).

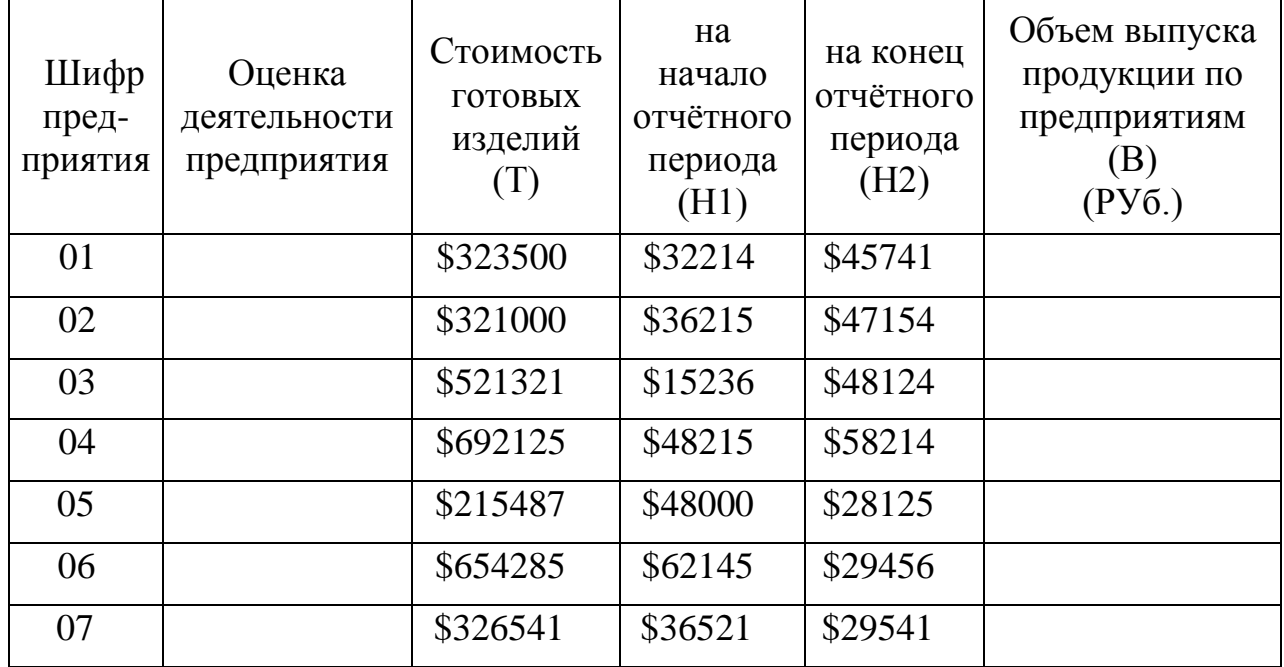

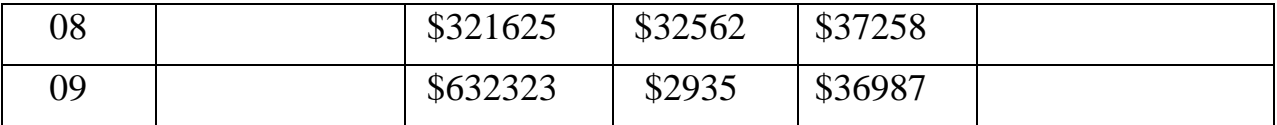

В расчётах учтите курс доллара на текущую дату. Если стоимость готовых изделий меньше или равна 300 000, то оценка 3, если стоимость больше 300 000 и меньше 600 000, то оценка 4, если стоимость больше или равна 600 000, то оценка 5.

## **ЗАДАНИЕ 8.**

Вычислите фонд заработной платы.

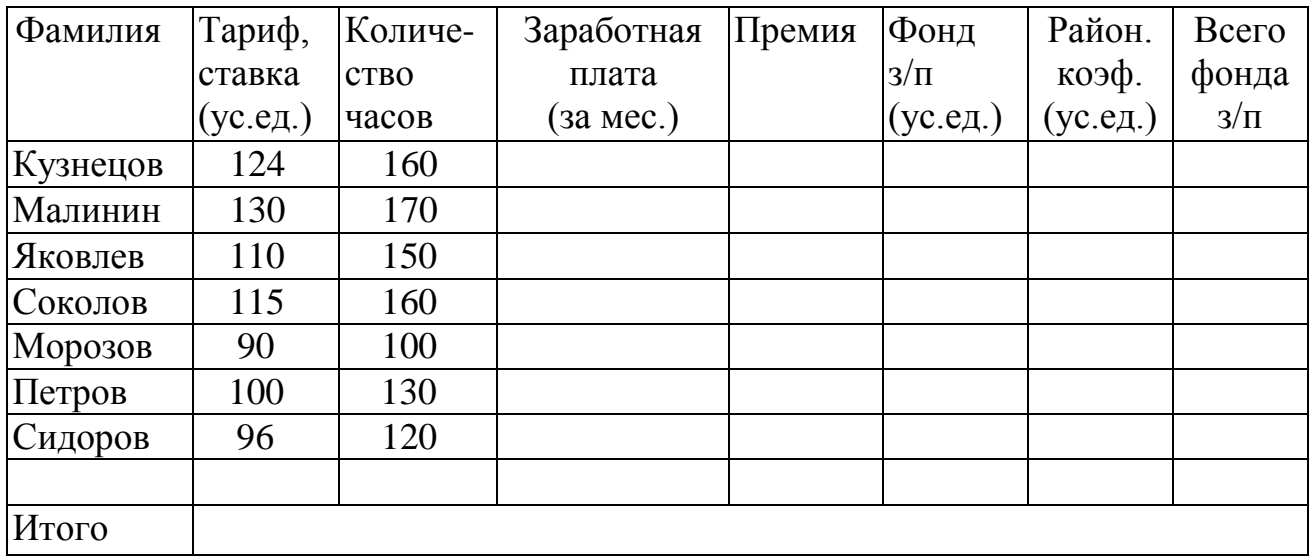

Заработная плата = Тарифная ставка \* Кол-во часов.

Премия рассчитывается исходя из условия: если количество часов больше 150, то премия равна 50% от заработной платы за месяц и если количество часов меньше или равно 150, то премия равна 20 % от заработной платы за месяц. Фонд з/п = Заработная плата + Премия.

Районный коэффициент -15% от фонда з/п. Всего фонда з/п = Фонд з/п + Районный коэффициент.

Итого - Суммарный фонд заработной платы по всем сотрудникам.

## **ЗАДАНИЕ 9.**

Исходя из данных таблицы рассчитайте Прибыль за месяц и Чистую прибыль по каждому ресторану.

Заработная плата рассчитывается исходя из условия: если Прибыль за месяц меньше или равна 20 000, то Заработная плата составляет 45% от Прибыль за месяц, если Прибыль за месяц меньше или равна 30 000, то Заработная плата - 50% от Прибыли за месяц, если больше 30 000, то - 60% от Прибыли за месяц.

Налоги составляют 25% от Прибыли за месяц. Чистая прибыль = Прибыль за месяц - Заработная плата - Налог

## В расчётах учтите курс доллара на текущую дату.

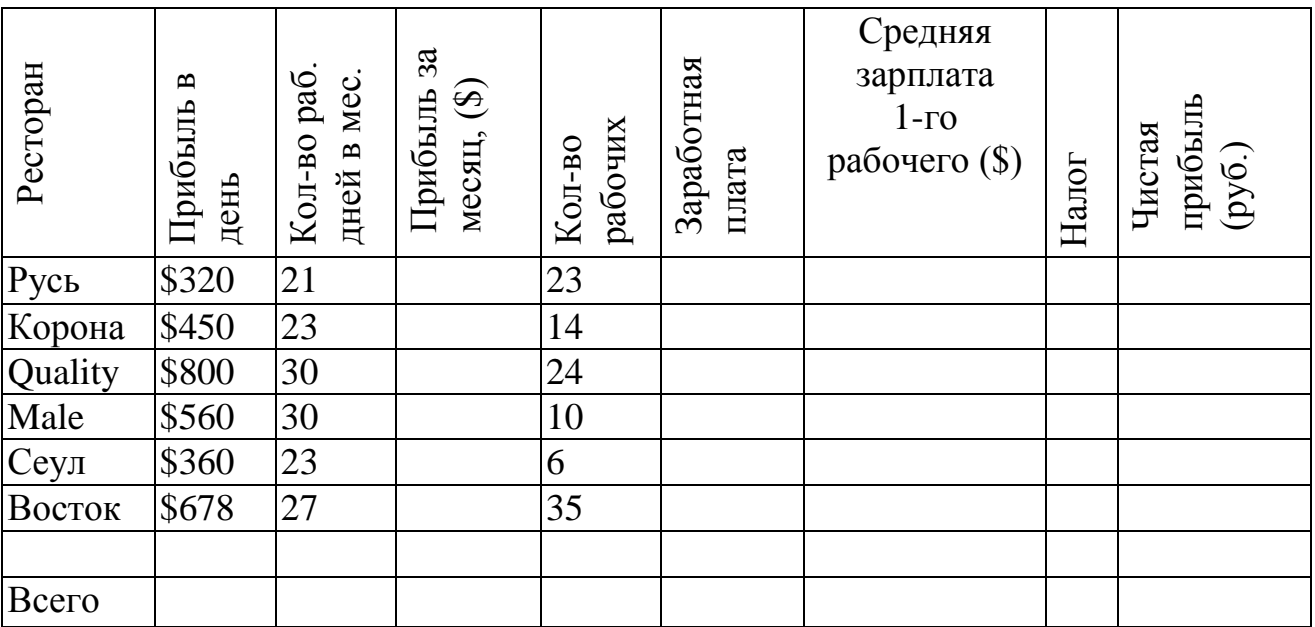

Тема 6. Создайте базу данных по указанной тематике.

- База должна содержать несколько таблиц, входные формы, пять запросов, пять отчётов.
- В таблице создать не менее 15 записей.
- В контрольной описать модель и структуру задачи.
- Приложить распечатку одной таблицы, одной формы, одного запроса и одного отчёта.

## Примерный перечень вопросов для подготовки к промежуточной аттестации

- 1. Ввеление в MS Excel
- 2. Понятия книги, листа, ячейки в MS Excel.
- 3. Адресация и форматирование ячеек в MS Excel.
- 4. Манипуляции с диапазонами ячеек: табличный процессор MS Excel.
- 5. Типы данных, ввод данных и формул в ячейки; встроенные формулы MS Excel; подбор параметра.
- 6. Оперирование с математическими объектами в MS Excel.
- 7. Приближенное решение алгебраических уравнений, нахождение нулей функции; моделирование последовательностей и пределов функций.
- 8. Построение графиков функций одной переменной.
- 9. Ввеление в Mathcad.
- 10. Типы данных в Mathcad.и программирование переменных;
- 11. Базовые математические функции в Mathcad..
- 12. Оперирование с математическими объектами
- 13. Нахождение точных частных производных произвольного порядка, построение градиента и гессиана для функций нескольких переменных.
- 14. Приближенное решение разностных уравнений.
- 15. Вычислительные задачи линейной алгебры.
- 16. Элементы аналитической геометрии: построение прямых на плоскости и кривых второго порядка.
- 17. Прикладные вычислительные задачи экономики и финансов.
- 18. Задачи нелинейного программирования в экономике: минимизация расходов, максимизация прибыли и др..
- 19. Симплекс-метод: задача о производстве, транспортная задача, задача о назначениях.

## **5. Перечень основной и дополнительной учебной литературы, необходимой для освоения дисциплины (модуля).**

## **5.1 Основная литература:**

- 1. Новожилов, О. П. Информатика : учебник для прикладного бакалавриата / О. П. Новожилов. — 3-е изд., перераб. и доп. — М. : Издательство Юрайт, 2017. — 619 с. — (Серия : Бакалавр. Прикладной курс). — ISBN 978-5-9916-4365-8. ЭБС: URL <https://www.biblio-online.ru/viewer/FEE705BC-11CB-46EB-810E-2634A4DE5E46#/> page/1
- 2. Трофимов, В. В. Информатика в 2 т. Том 2 : учебник для академического бакалавриата / В. В. Трофимов ; отв. ред. В. В. Трофимов. — 3-е изд., перераб. и доп. — М. : Издательство Юрайт, 2017. — 406 с. — (Серия : Бакалавр. Академический курс). — ISBN 978-5-534-02615-3. ЭБС: URL [https://www.biblio](https://www.biblio-online.ru/viewer/5A795D83-C63B-4210-93C5-B3AC5093CC91#page/1)[online.ru/viewer/5A795D83-C63B-4210-93C5-B3AC5093CC91#page/1](https://www.biblio-online.ru/viewer/5A795D83-C63B-4210-93C5-B3AC5093CC91#page/1)
- 3. Информатика для гуманитариев : учебник и практикум для академического бакалавриата / Г. Е. Кедрова [и др.] ; под ред. Г. Е. Кедровой. — М. : Издательство Юрайт, 2017. — 439 с. — (Серия : Бакалавр. Академический курс). — ISBN 978-5- 534-01031-2. ЭБС: URL [https://www.biblio-online.ru/viewer/F4CD979A-994E-4E14-](https://www.biblio-online.ru/viewer/F4CD979A-994E-4E14-A612-75D0929A8A84#page/1) [A612-75D0929A8A84#page/1](https://www.biblio-online.ru/viewer/F4CD979A-994E-4E14-A612-75D0929A8A84#page/1)
- 4. Поляков, В. П. Информатика для экономистов. Практикум : учебное пособие для академического бакалавриата / В. П. Поляков, В. П. Косарев ; под ред. В. П. Полякова, В. П. Косарев. — 2-е изд., перераб. и доп. — М. : Издательство Юрайт, 2017. — 271 с. — (Серия : Бакалавр. Академический курс). — ISBN 978-5-534-03029- 7. ЭБС: URL [https://www.biblio-online.ru/viewer/FB1F6466-040B-498F-B168-](https://www.biblio-online.ru/viewer/FB1F6466-040B-498F-B168-AB6B73CEBCDF#page/1) [AB6B73CEBCDF#page/1](https://www.biblio-online.ru/viewer/FB1F6466-040B-498F-B168-AB6B73CEBCDF#page/1)
- 5. Черпаков, И. В. Теоретические основы информатики: учебник и практикум для академического бакалавриата / И. В. Черпаков. — М. : Издательство Юрайт, 2017. — 353 с. — (Серия : Бакалавр. Академический курс). — ISBN 978-5-9916-8562-7. ЭБС: URL [https://www.biblio-online.ru/viewer/78AD1E84-B91E-4ABA-9F16-](https://www.biblio-online.ru/viewer/78AD1E84-B91E-4ABA-9F16-5C4786292A2E#page/1) [5C4786292A2E#page/1](https://www.biblio-online.ru/viewer/78AD1E84-B91E-4ABA-9F16-5C4786292A2E#page/1)

## **5.2 Дополнительная литература:**

- 1. Рзун, Ирина Геннадьевна (КубГУ). Основы работы в MathCAD [Текст] : учебное пособие / И. Г. Рзун ; М-во образования и науки Рос. Федерации ; Кубанский гос. унт. - Новороссийск : Изд-во КубГУ, 2011. - 115 с.
- 2. Советов, Борис Яковлевич. Базы данных [Текст] : учебник для прикладного бакалавриата : учебник для студентов вузов, обучающихся по инженернотехническим направлениям и специальностям / Б. Я. Советов, В. В. Цехановский, В. Д. Чертовский. - 2-е изд. - Москва : Юрайт, 2017. - 463 с. 2; То же : Советов, Б. Я. Базы данных [Электронный рессурс]: учебник для прикладного бакалавриата / Б. Я. Советов, В. В. Цехановский, В. Д. Чертовской. — 2-е изд. — М. : Издательство Юрайт, 2017. – 463 с. - URL: [https://www.biblio-online.ru/viewer/502697C3-F440-](https://www.biblio-online.ru/viewer/502697C3-F440-4628-B9B8-28E18BCB4337#/) [4628-B9B8-28E18BCB4337#/](https://www.biblio-online.ru/viewer/502697C3-F440-4628-B9B8-28E18BCB4337#/)
- 3. Прикладная информатика : справочник [Текст] : учебное пособие для студентов вузов / [А. Б. Анисимов и др.] ; под ред. В. Н. Волковой, В. Н. Юрьева. - М. : Финансы и статистика : ИНФРА-М, 2008. - 766 с.
- 4. Мировые информационные ресурсы. Интернет [Текст] : практикум для студентов вузов / под общ. ред. П. В. Акинина. - М. : КНОРУС, 2008. - 256 с.
- 5. Бройдо, Владимир Львович. Вычислительные системы, сети и телекоммуникации [Текст] : учебное пособие для студентов вузов / В. Л. Бройдо, О. П. Ильина. - 4-е изд. - СПб. [и др.] : Питер, 2011. - 554 с.
- 6. Акулов, Олег Анатольевич. Информатика [Текст] : базовый курс : учебник для студентов вузов, бакалавров, магистров / О. А. Акулов, Н. В. Медведев. - 5-е изд., испр. и доп. - М. : Омега-Л, 2008. - 574 с.

## **5.3. Периодические издания:**

## **6. Перечень ресурсов информационно-телекоммуникационной сети «Интернет», необходимых для освоения дисциплины (модуля).**

Перечень электронно-библиотечных систем № Наименование электронного ресурса Ссылка на электронный адрес 1. Электронный каталог Научной библиотеки КубГУ <https://www.kubsu.ru/> 2. Электронная библиотечная система "Университетская библиотека ONLINE" [www.biblioclub.ru](http://www.biblioclub.ru/) 3. Электронная библиотечная система издательства "Лань" <http://e.lanbook.com/> 4. Электронная библиотечная система "Юрайт" [http://www.biblio-online.ru](http://www.biblio-online.ru/) 5. Электронная библиотечная система издательства ZNANIUM.COM <http://znanium.com/catalog.php>

1. Российское образование, федеральный портал [Официальный сайт] — [URL:](http://www.edu.ru/)  [http://www.edu.ru](http://www.edu.ru/)

2. Образовательный портал «Учеба» [Официальный сайт] URL: <http://www.ucheba.com/>

3. Портал «Российское образование» [Официальный сайт] URL: <http://www.edu.ru/>

4. [Единое окно доступа к образовательным ресурсам](http://window.edu.ru/) «Единое окно» [Официальный сайт] URL: <http://window.edu.ru/>

5. Федеральная университетская компьютерная сеть России [Официальный сайт] URL: <http://www.runnet.ru/>

6. Служба тематических толковых словарей[Официальный сайт] URL: <http://www.glossary.ru/>

7. Образовательный портал [Официальный сайт] URL: «Академик» <http://dic.academic.ru/>

8. Web of Sciense (архив с 2002 года) рефераты [Официальный сайт] URL: [http://webofknowledge.com.](http://webofknowledge.com/)

9. Лекториум "(Минобрнауки РФ) единая Интернет-библиотека лекций [Официальный сайт] URL <http://www.lektorium.tv/>

10. Электронный архив документов КубГУ полнотекстов [Официальный сайт] URL: http://docspace.kubsu.ru

## **7. Методические указания для обучающихся по освоению дисциплины (модуля).**

Согласно письма Министерства образования и науки РФ № МОН-25486 от 21.06.2017г «О разработке адаптированных образовательных программ» -Разработка адаптивной программы необходима в случае наличия в образовательной организации хотя бы одного обучающегося с ограниченными возможностями здоровья.

В освоении дисциплины инвалидами и лицами с ограниченными возможностями здоровья большое значение имеет индивидуальная учебная работа (консультации) – дополнительное разъяснение учебного материала.

Индивидуальные консультации по предмету являются важным фактором, способствующим индивидуализации обучения и установлению воспитательного контакта между преподавателем и обучающимся инвалидом или лицом с ограниченными возможностями здоровья.

Система обучения основывается на рациональном сочетании нескольких видов учебных занятий (в первую очередь, лекций и практических (лабораторных) занятий), работа на которых обладает определенной спецификой.

#### **Подготовка к практическим (лабораторным) занятиям.**

Подготовку к каждому практическому занятию необходимо начать с ознакомления с планом практического занятия, который отражает содержание предложенной темы. Тщательное продумывание и изучение вопросов плана основывается на проработке текущего материала лекции, а затем изучения обязательной и дополнительной литературы, рекомендованной к данной теме. Все новые понятия по изучаемой теме необходимо выучить наизусть и внести в глоссарий, который целесообразно вести с самого начала изучения курса.

Подготовка к лабораторным занятиям и практикумам носит различный характер, как по содержанию, так и по сложности исполнения. Проведение прямых и косвенных измерений предполагает детальное знание измерительных приборов, их возможностей, умение вносить своевременные поправки для получения более точных результатов . Многие лабораторные занятия требуют большой исследовательской работы, изучения дополнительной научной литературы.

В процессе подготовки к практическим занятиям, необходимо обратить особое внимание на самостоятельное изучение рекомендованной литературы. При всей полноте конспектирования лекции в ней невозможно изложить весь материал. Поэтому самостоятельная работа с учебниками, учебными пособиями, научной, справочной литературой, материалами периодических изданий и Интернета является наиболее эффективным методом получения дополнительных знаний, позволяет значительно активизировать процесс овладения информацией, способствует более глубокому усвоению изучаемого материала.

 Защита лабораторных работ должна происходить, как правило, в часы, отведенные на лабораторные занятия. Студент может быть допущен к следующей лабораторной работе только в том случае, если у него не защищено не более двух предыдущих работ.

## **Рекомендации по работе с литературой.**

Работу с литературой целесообразно начать с изучения общих работ по теме, а также учебников и учебных пособий. Далее рекомендуется перейти к анализу монографий и статей, рассматривающих отдельные аспекты проблем, изучаемых в рамках курса, а также официальных материалов и неопубликованных документов (научно-исследовательские работы, диссертации), в которых могут содержаться основные вопросы изучаемой проблемы.

Работу с источниками надо начинать с ознакомительного чтения, т.е. просмотреть текст, выделяя его структурные единицы. При ознакомительном чтении закладками отмечаются те страницы, которые требуют более внимательного изучения.

В зависимости от результатов ознакомительного чтения выбирается дальнейший способ работы с источником. Если для разрешения поставленной задачи требуется изучение некоторых фрагментов текста, то используется метод выборочного чтения. Если в книге нет подробного оглавления, следует обратить внимание ученика на предметные и именные указатели.

Избранные фрагменты или весь текст (если он целиком имеет отношение к теме) требуют вдумчивого, неторопливого чтения с «мысленной проработкой» материала. Такое чтение предполагает выделение: 1) главного в тексте; 2) основных аргументов; 3) выводов. Особое внимание следует обратить на то, вытекает тезис из аргументов или нет.

Необходимо также проанализировать, какие из утверждений автора носят проблематичный, гипотетический характер, и уловить скрытые вопросы.

Понятно, что умение таким образом работать с текстом приходит далеко не сразу. Наилучший способ научиться выделять главное в тексте, улавливать проблематичный характер утверждений, давать оценку авторской позиции - это сравнительное чтение, в ходе которого Вы знакомитесь с различными мнениями по одному и тому же вопросу, сравниваете весомость и доказательность аргументов сторон и делаете вывод о наибольшей убедительности той или иной позиции.

Следующим этапом работы с литературными источниками является создание конспектов, фиксирующих основные тезисы и аргументы...

Таким образом, при работе с источниками и литературой важно уметь:

- сопоставлять. сравнивать, классифицировать, группировать, систематизировать информацию в соответствии с определенной учебной задачей;
- обобщать полученную информацию, оценивать прослушанное и прочитанное;
- фиксировать основное содержание сообщений; формулировать, устно и письменно, основную идею сообщения; составлять план, формулировать тезисы;
- $\equiv$ готовить и презентовать развернутые сообщения типа доклада;
- работать в разных режимах (индивидуально, в паре, в группе), взаимодействуя друг с другом;
- пользоваться реферативными и справочными материалами;
- контролировать свои действия и действия своих товарищей, объективно оценивать свои действия:
- обращаться за помощью, дополнительными разъяснениями к преподавателю, другим студентам;
- пользоваться лингвистической или контекстуальной догадкой, словарями различного характера, различного рода подсказками, опорами в тексте (ключевые слова, структура текста, предваряющая информация и др.);
- использовать при говорении и письме перифраз, синонимичные средства, словаописания общих понятий, разъяснения, примеры, толкования, «словотворчество»;
- повторять или перефразировать реплику собеседника в подтверждении понимания его высказывания или вопроса;
- обратиться за помощью к собеседнику (уточнить вопрос, переспросить и др.);
- использовать мимику, жесты (вообще и в тех случаях, когда языковых средств не хватает лля выражения тех или иных коммуникативных намерений).

#### Подготовка к промежуточной аттестации.

При подготовке к промежуточной аттестации целесообразно:

внимательно изучить перечень вопросов и определить, в каких источниках находятся сведения, необходимые для ответа на них;

- внимательно прочитать рекомендованную литературу;
- составить краткие конспекты ответов (планы ответов).

## **8. Перечень информационных технологий, используемых при осуществлении образовательного процесса по дисциплине (модулю).**

## **8.1 Перечень информационных технологий.**

- Компьютерное тестирование по итогам изучения разделов дисциплины.
- Проверка домашних заданий и консультирование посредством электронной почты.
- Использование электронных презентаций при проведении практических занятий.

## **8.2 Перечень необходимого программного обеспечения.**

- CodeGear RAD StudioArchitect, Государственный контракт №13-ОК/2008-1
- WinRAR, Государственный контракт №13-ОК/2008-3
- MicrosoftWindows XP, Государственный контракт №13-ОК/2008-3
- MicrosoftWindowsOffice 2003 Pro, Государственный контракт №13-ОК/2008-3 (Номер лицензии - 43725353)
- Консультант Плюс, Договор №177/948 от 18.05.2000

## **8.3 Перечень информационных справочных систем:**

Перечень электронно-библиотечных систем

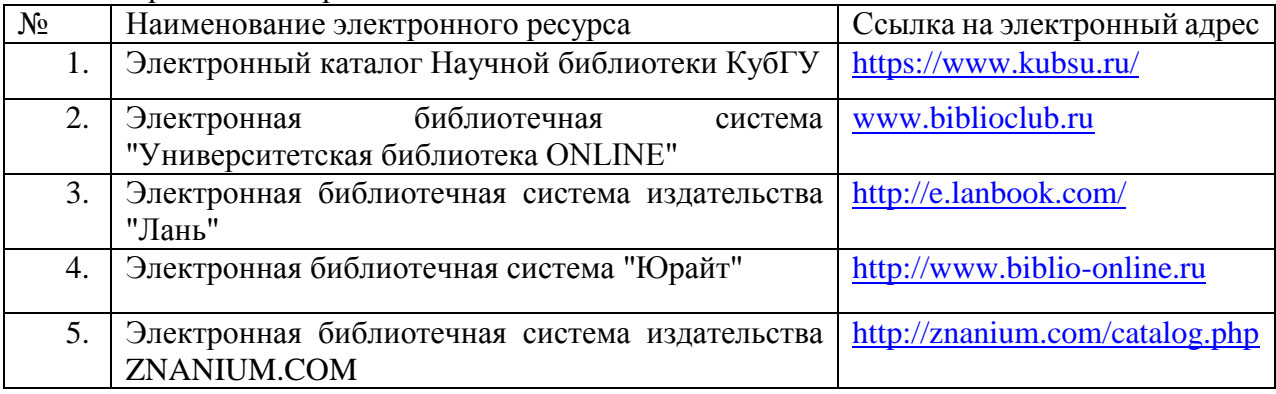

- 1. Образовательный портал [Официальный сайт] URL: «Академик» <http://dic.academic.ru/>
- 2. Web of Sciense (архив с 2002 года) рефераты [Официальный сайт] URL: [http://webofknowledge.com.](http://webofknowledge.com/)
- 3. Лекториум "(Минобрнауки РФ) единая Интернет-библиотека лекций [Официальный сайт] URL <http://www.lektorium.tv/>

**9. Материально-техническая база, необходимая для осуществления образовательного процесса по дисциплине (модулю).**

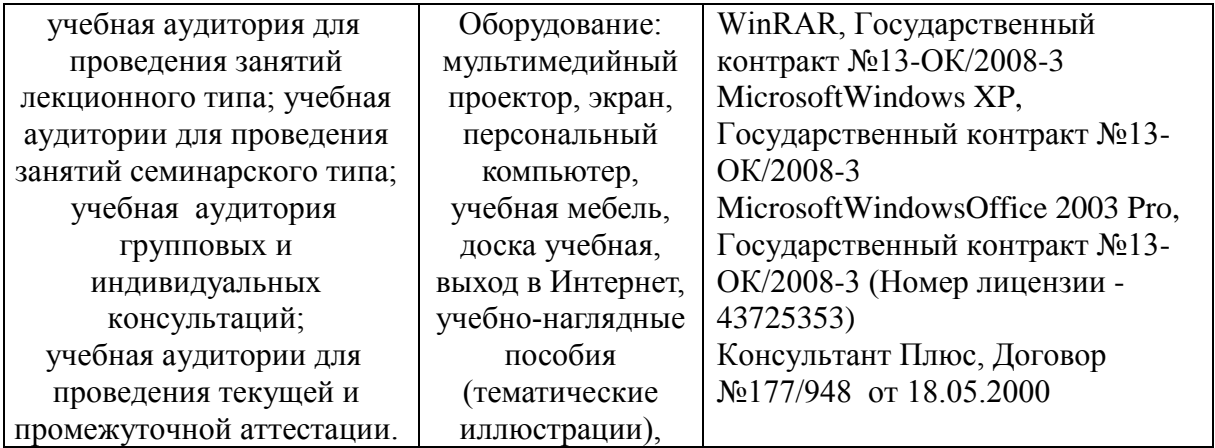

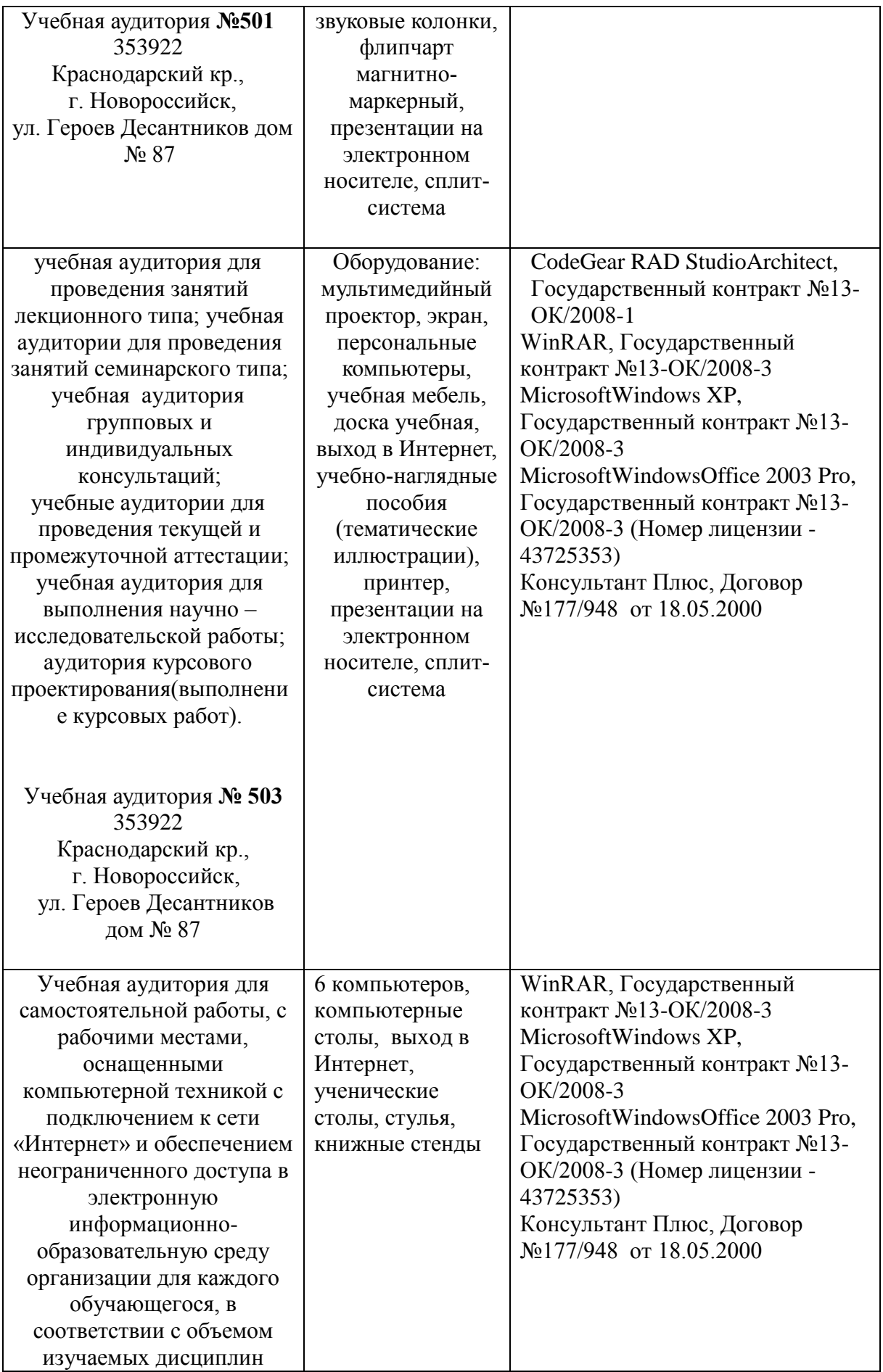

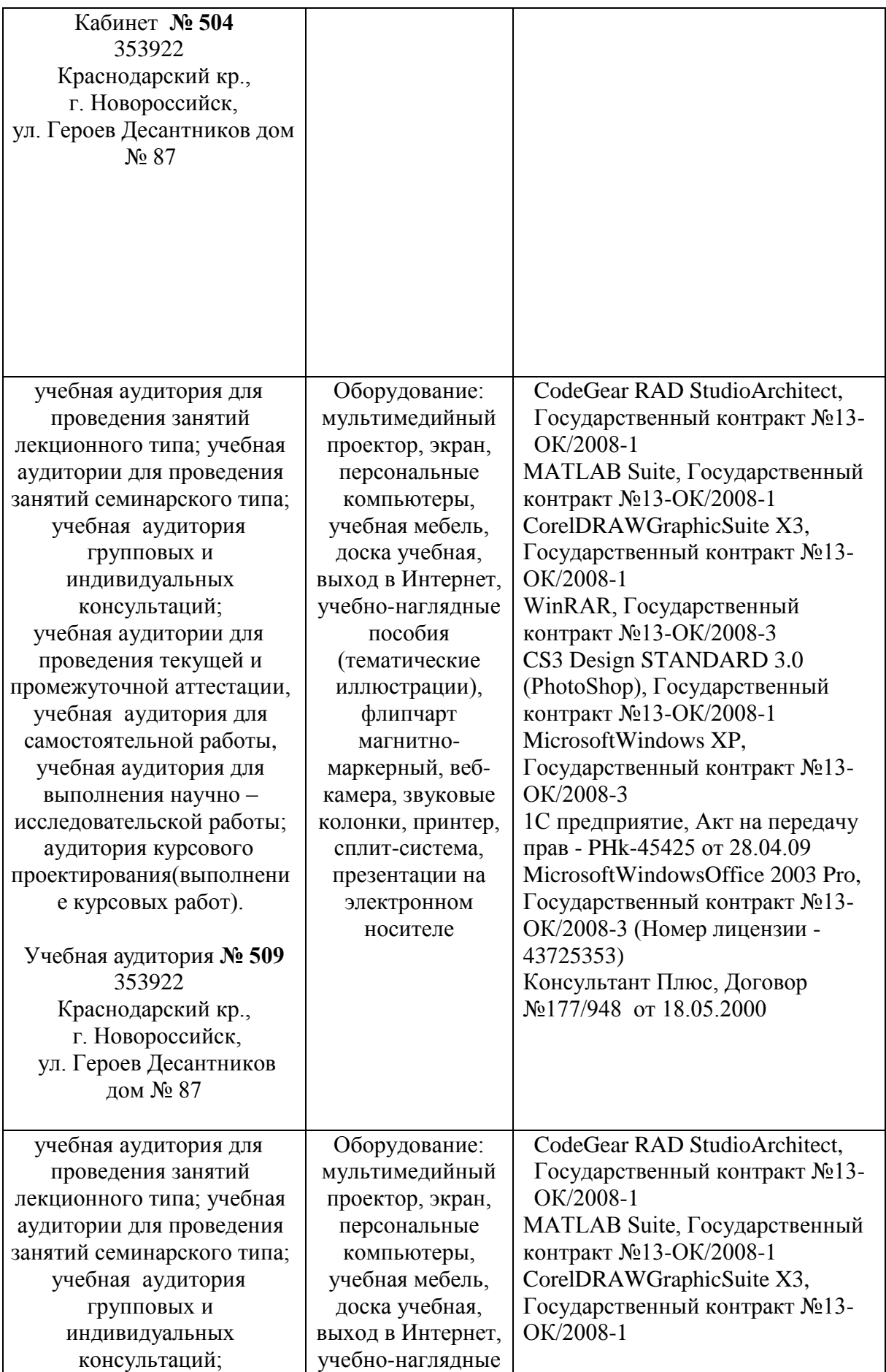

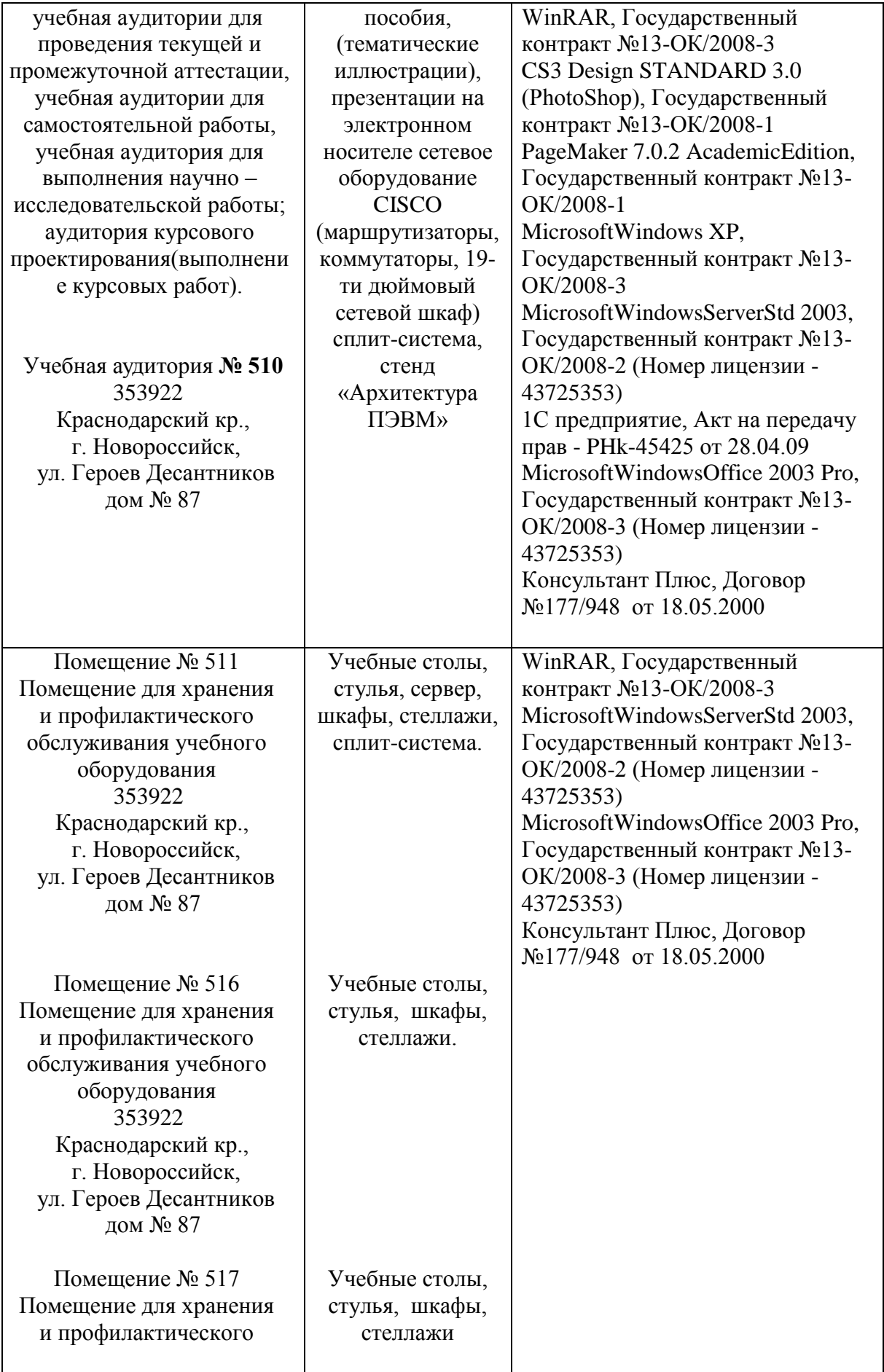

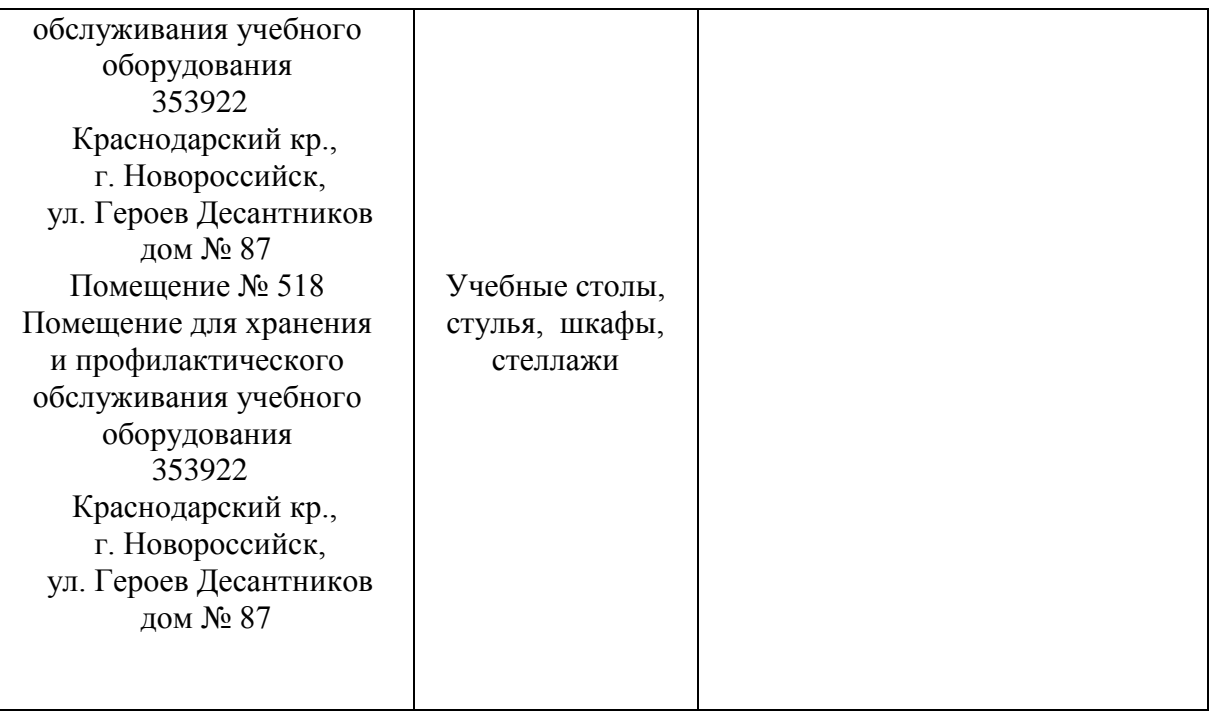

Согласно письма Министерства образования и науки РФ № МОН-25486 от 21.06.2017г «О разработке адаптированных образовательных программ» -Разработка адаптивной программы необходима в случае наличия в образовательной организации хотя бы одного обучающегося с ограниченными возможностями здоровья

Для обучающихся из числа инвалидов обучение проводится организацией с учетом особенностей их психофизического развития, их индивидуальных возможностей и состояния здоровья (далее - индивидуальные особенности).

При проведении обучения инвалидов обеспечивается соблюдение следующих общих требований:

-проведение обучения для инвалидов в одной аудитории совместно с обучающимися, не имеющими ограниченных возможностей здоровья, если это не создает трудностей для обучающихся;

-присутствие в аудитории ассистента (ассистентов), оказывающего обучающимся инвалидам необходимую техническую помощь с учетом их индивидуальных особенностей;

-пользование необходимыми обучающимся инвалидам техническими средствами с учетом их индивидуальных особенностей;

-обеспечение возможности беспрепятственного доступа обучающихся инвалидов в аудитории, туалетные и другие помещения, а также их пребывания в указанных помещениях;

В зависимости от индивидуальных особенностей обучающихся с ограниченными возможностями здоровья, организация обеспечивает выполнение следующих требований при проведении занятий:

*а) для слепых:*

-задания и иные материалы оформляются рельефно-точечным шрифтом Брайля или в виде электронного документа, доступного с помощью компьютера со специализированным программным обеспечением для слепых, либо зачитываются ассистентом;

-письменные задания выполняются обучающимися на бумаге рельефно-точечным шрифтом Брайля или на компьютере со специализированным программным обеспечением для слепых, либо надиктовываются ассистенту;

-при необходимости обучающимся предоставляется комплект письменных

принадлежностей и бумага для письма рельефно-точечным шрифтом Брайля, компьютер со специализированным программным обеспечением для слепых;

*б) для слабовидящих:*

-задания и иные материалы оформляются увеличенным шрифтом;

-обеспечивается индивидуальное равномерное освещение не менее 300 люкс;

-при необходимости обучающимся предоставляется увеличивающее устройство, допускается использование увеличивающих устройств, имеющихся у обучающихся;

в) для глухих и слабослышащих, с тяжелыми нарушениями речи:

-обеспечивается наличие звукоусиливающей аппаратуры коллективного пользования, при необходимости обучающимся предоставляется звукоусиливающая аппаратура индивидуального пользования;

г) для лиц с нарушениями опорно-двигательного аппарата (тяжелыми нарушениями двигательных функций верхних конечностей или отсутствием верхних конечностей):

-письменные задания выполняются обучающимися на компьютере со специализированным программным обеспечением или надиктовываются ассистенту;

Обучающийся инвалид при поступлении подает письменное заявление о необходимости создания для него специальных условий при проведении обучения с указанием особенностей его психофизического развития, индивидуальных возможностей и состояния здоровья (далее - индивидуальные особенности). К заявлению прилагаются документы, подтверждающие наличие у обучающегося индивидуальных особенностей (при отсутствии указанных документов в организации).

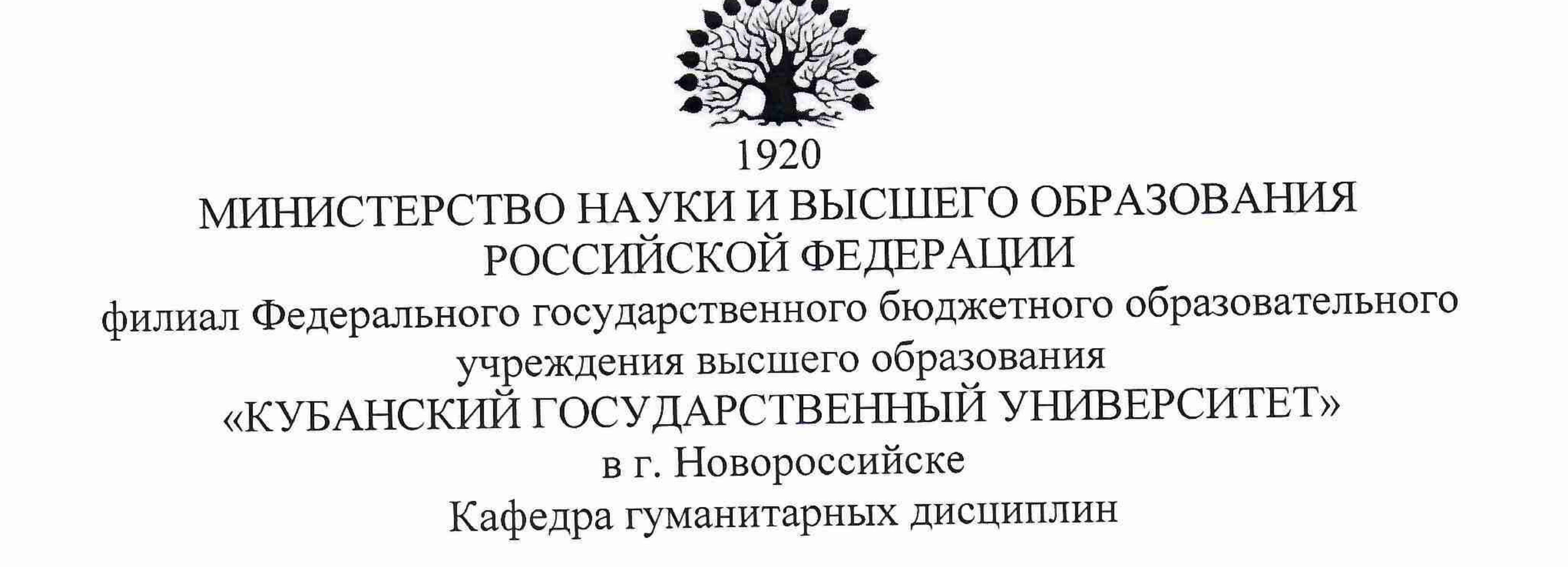

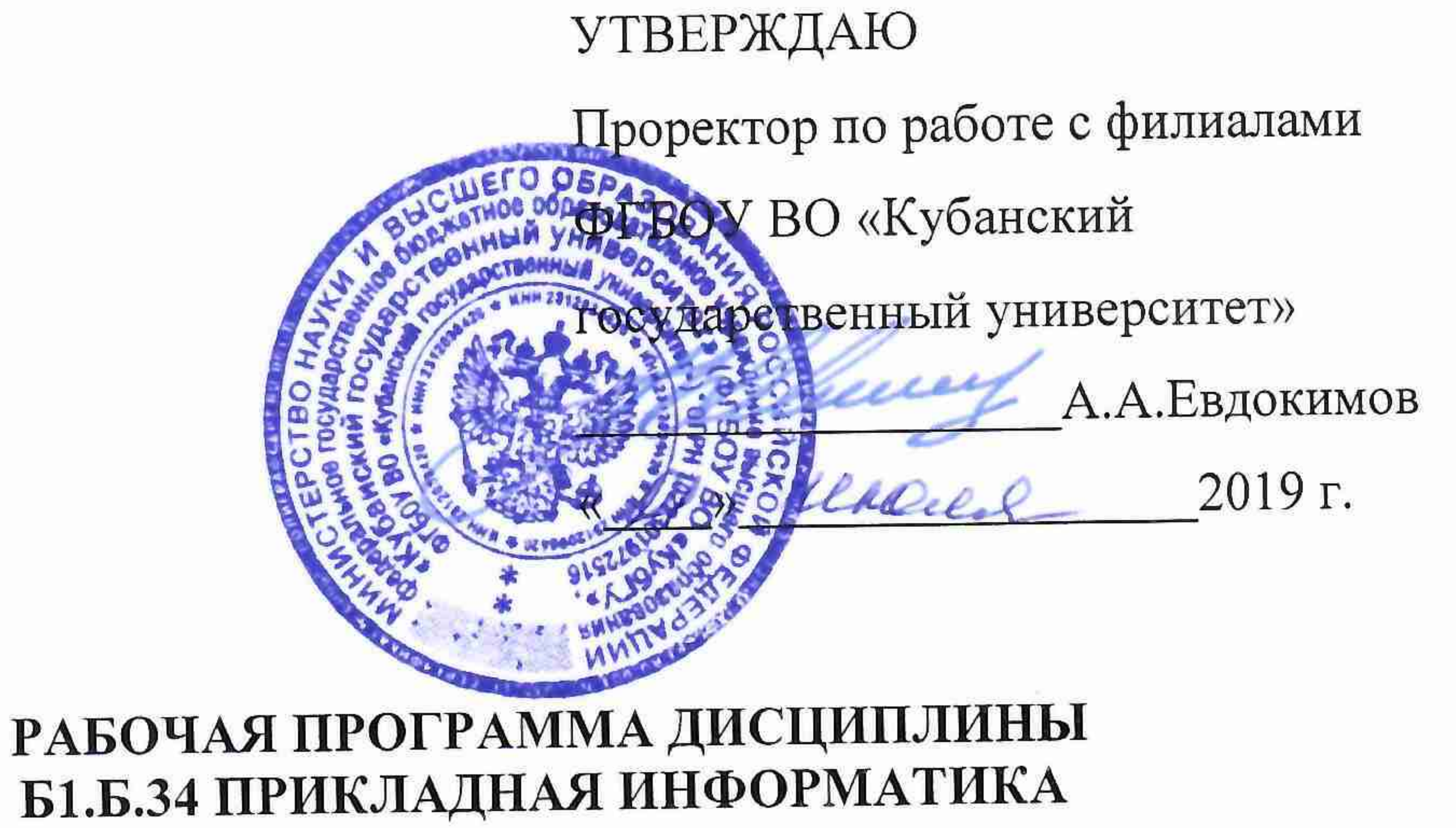

Направление 38.03.03 Управление персоналом Направленность (профиль): управление персоналом Программа подготовки: прикладная Форма обучения: очная Квалификация (степень) выпускника Бакалавр

> Год набора 2018 Краснодар 2019

## **Б1.Б.34 Прикладная информатика**

Направление подготовки:38.03.03 Управление персоналом Направленность (профиль): Управление персоналом Программа подготовки: прикладная Форма обучения: очная Квалификация (степень) выпускника: бакалавр

## **8.4 Перечень профессиональных баз данных.**

1. <http://www.koapp.narod.ru/russian.htm> – Электронная библиотека фонда «КОАП». На сайте представлена художественная, справочная, техническая литература (операционные системы, локальные сети), ГОСТы, ОСТы, ТУ, нормативно-справочная информация.

2. Электронный каталог Кубанского государственного университета и филиалов. – URL: [http://212.192.134.46/MegaPro/Web/Home/About.](http://212.192.134.46/MegaPro/Web/Home/About)

3. [http://www.rsl.ru](http://www.rsl.ru/) – Российская государственная библиотека (бывшая библиотека им.В.И.Ленина). На сайте можно найти различную информацию не только о фонде библиотеки РГБ, но и о других библиотечных ресурсах России. Доступ к электронным документам библиотеки платный. Условия получения доступа представлены на сайте.

4. [http://www.gpntb.ru](http://www.gpntb.ru/) – Государственная публичная научно-техническая библиотека России. Предоставляется доступ в электронный каталог как самой библиотеки, так и каталоги других Московских библиотек, входящих в корпоративную сеть ГПНТБ. Предоставляются также другие услуги, узнать о которых можно на данном сайте.

5. [http://www.nlr.ru](http://www.nlr.ru/) - Российская национальная библиотека. Имеется доступ к электронным версиям различных документов.

6. [http://elibrary.ru](http://elibrary.ru/) – Научная электронная библиотека. Предоставляет доступ для зарегистрировавшихся пользователей к электронным версиям зарубежных журналов по различным направлениям науки. Имеются как платные, так и бесплатные базы данных.

7. <http://megabook.ru/> – Наиболее полная подборка энциклопедических данных по темам: автомобили, оружие, домашние животные, здоровье, кино, компьютеры, кулинария, музыка, этикет + универсальная энциклопедия.

8. Компьютерная математика. Пакеты математического моделирования. Адрес ресурса:<http://www.users.kaluga.ru/math/>

9. [http://diss.rsl.ru](http://diss.rsl.ru/) – Электронная библиотека диссертаций Российской государственной библиотеки. Предоставляется доступ к массиву электронных версий диссертаций по различным направлениям науки. Доступ ограниченный и платный. Возможна электронная доставка необходимой Вам диссертации.

10. [http://www.infoliolib.info](http://www.infoliolib.info/) – Университетская электронная библиотека. На сайте представлена учебная, научная, художественная, справочная литература по рабочим программам университетских учебных дисциплин. Ориентироваться в фондах библиотеки позволяет алфавитный каталог авторов, тематический каталог литературы по учебным дисциплинам, а также оригинальная поисковая система. Также с сайта можно выйти на ссылки других электронных библиотек.

11. [http://www.rsl.ru](http://www.rsl.ru/) – Российская государственная библиотека (бывшая библиотека им.В.И.Ленина). На сайте можно найти различную информацию не только о фонде библиотеки РГБ, но и о других библиотечных ресурсах России. Доступ к электронным документам библиотеки платный. Условия получения доступа представлены на сайте.

12. [http://www.infoliolib.info](http://www.infoliolib.info/) – Университетская электронная библиотека. На сайте представлена учебная, научная, художественная, справочная литература по рабочим программам университетских учебных дисциплин. Ориентироваться в фондах библиотеки

позволяет алфавитный каталог авторов, тематический каталог литературы по учебным дисциплинам, а также оригинальная поисковая система. Также с сайта можно выйти на ссылки других электронных библиотек.

13. [http://www.kulichki.com/inkwell/-](http://www.kulichki.com/inkwell/) Чернильница. Алфавитный и систематический каталоги русскоязычных фондов наиболее крупных электронных библиотек

14. [http://www.poiskknig.ru](http://www.poiskknig.ru/) – Поиск электронных книг. В базе данных более 67000 записей.

15. <http://old.russ.ru/krug/biblio/catalogue.html> – Лучшие электронные библиотеки: каталог.

16. [http://www.jstor.org](http://www.jstor.org/) – Библиотека JSTOR. Архив полнотекстовых иностранных журналов по различным направлениям науки. Доступ к фондам библиотеки платный.

17. [http://www.aup.ru](http://www.aup.ru/) – Административно-управленческий портал. Содержит бесплатную электронную библиотеку по вопросам экономики, финансов, менеджмента и маркетинга на предприятии.

18. [http://www.libertarium.ru](http://www.libertarium.ru/) – Сайт Института Свободы Московского Либертатриума. В открытом доступе представлены полные тексты книг и сборников по экономике и праву.

19. [http://www.cfin.ru](http://www.cfin.ru/) - сайт предоставляет доступ к материалам, статьям, книгам по менеджменту.

20. <http://www.koapp.narod.ru/russian.htm> – Электронная библиотека фонда «КОАП». На сайте представлена художественная, справочная, техническая литература (операционные системы, локальные сети), ГОСТы, ОСТы, ТУ, нормативно-справочная информация.

21. [http://www.enbv.narod.ru](http://www.enbv.narod.ru/) – Библиотека Воеводина. На сайте представлена коллекция книг (полные тексты) по экономической теории, международной экономике, финансам, предпринимательству, маркетингу, рекламе.

22 [http://www.marketing.spb.ru/read.htm-](http://www.marketing.spb.ru/read.htm) Энциклопедия маркетинга. Представлена небольшая специализированная подборка статей, учебных пособий (полные тексты), лекций по маркетингу и смежным дисциплинам (брендинг, реклама, товарные знаки и пр.). Особенно интересны описания маркетинговых исследований в разных сферах рынка.

## **Лист изменений и дополнений - 2019 г. для рабочей программы дисциплины «Прикладная информатика»**

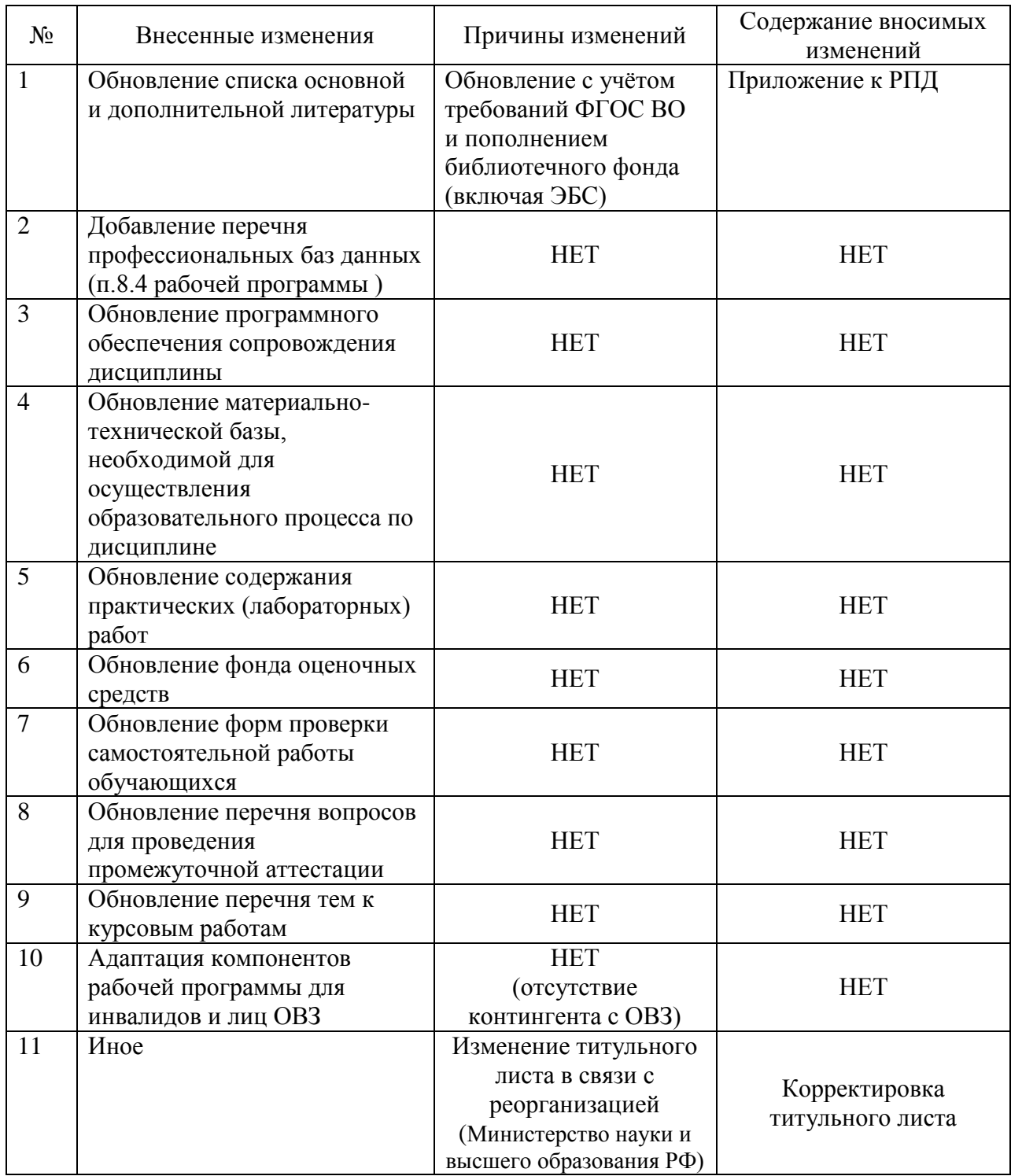

Все изменения рабочей программы рассмотрены и одобрены на заседании кафедры гуманитарных дисциплин «28» июня 2019 г. Протокол № 10

Заведующий кафедрой канд.юрид.наук, доцент  $\frac{\ell U}{\ell}$  Грузинская Е.И.

## **РЕЦЕНЗИЯ**

на рабочую программу дисциплины «Прикладная информатика» для очной формы обучения направления подготовки 38.03.03 Управление персоналом, разработанную в филиале ФГБОУ ВО «Кубанский государственный университет» в городе Новороссийске

Рецензируемая рабочая программа «Прикладная дисциплины информатика» составлена в соответствии с ФГОС ВО по направлению Управление подготовки 38.03.03 персоналом  $\mathbf{M}$ предназначена ДЛЯ обучающихся 2 курса очной формы.

Структура рабочей программы дисциплины включает все необходимые компоненты: указаны цели и задачи освоения дисциплины, определено ее место в структуре ООП ВО, перечислены общекультурные, общепрофессиональные и профессиональные компетенции, формируемые у обучающихся в результате освоения дисциплины, включены распределение трудоёмкости дисциплины по видам работ, перечень учебно-методического обеспечения для самостоятельной обучающихся, работы оценочные средства ДЛЯ текущего контроля успеваемости  $\overline{M}$ промежуточной аттестации, перечень основной  $\overline{\mathbf{M}}$ дополнительной учебной литературы, перечень ресурсов информационнотелекоммуникационной сети «Интернет», перечень информационных технологий, необходимых для освоения дисциплины, методические указания для обучающихся, а также материально-техническая база, необходимая для осуществления образовательного процесса по дисциплине.

Рабочая программа дисциплины обеспечивает формирование компетенций в области использования информационно-коммуникационных технологий, способствует выработке умения решать стандартные задачи профессиональной деятельности основе информационной на  $\mathbf{M}$ библиографической культуры применением информационно- $\mathbf{C}$ коммуникационных технологий учетом требований  $\mathbf{M}$  $\mathbf c$ основных информационной безопасности.

Представленная программа достаточный объём. имеет Уровень рабочей отражения  $\mathbf{B}$ программе современных достижений науки, образовательные технологии соответствуют квалификационным требованиям к подготовке бакалавров и являются достаточными. Содержание тем рабочей программы соответствует потребностям современного состояния общества, позволяет сформировать у обучающихся необходимые общепрофессиональные профессиональные компетенции. Оценочные средства И достижений обучающихся в процессе обучения являются полными и доступными.

образом, рецензируемая рабочая Таким программа дисциплины «Прикладная информатика», соответствует заявленным требованиям и может быть рекомендована для использования в учебном процессе.

Рецензент Директор ООО «Аверс»

Е.В. Рыжкова

## **РЕЦЕНЗИЯ**

на рабочую программу дисциплины «Прикладная информатика» для очной формы обучения направления подготовки 38.03.03 - Управление персоналом разработано в филиале ФГБОУ ВО «Кубанский государственный университет» в городе Новороссийске

Цель учебной дисциплины «Прикладная информатика» сформировать у общекультурных, обучающихся знания. умения  $\overline{\mathbf{M}}$ навыки общепрофессиональных и профессиональных компетенций по направлению подготовки 38.03.03 - Управление персоналом.

Рабочая программа по курсу «Прикладная информатика» составлена на образовательного государственного федерального стандарта основании высшего образования по направлению 38.03.03 - управление персоналом, в соответствии с учебным планом.

В рабочей программе дисциплины представлены цель и задачи изучения дисциплины, место дисциплины в структуре образовательной программы, перечень планируемых результатов обучения, соотнесенных с планируемыми результатами освоения образовательной программы, структура и содержание дисциплины (лекционные и практические занятия, самостоятельная работа образовательные технологии, перечень используемые студентов), методического обеспечения, перечень основной и дополнительной литературы, перечень информационных технологий используемых в организации учебного процесса, материально-техническая база, необходимая для осуществления образовательного процесса по дисциплине.

Тематика лекционных и практических занятий полностью раскрывает общекультурных, общепрофессиональных и профессиональных содержание компетенций дисциплины в соответствии с федеральным государственным образования образовательным стандартом высшего  $\Pi$ <sup>O</sup> направлению подготовки 38.03.03 - Управление персоналом и учебным планом.

Указанные в рабочей программе дисциплины «Прикладная информатика» литературные источники, методическое и информационное обеспечение соответствуют содержанию дисциплины и современному уровню знаний.

Материал рукописи рабочей программы изложен четко, ясно и доступно.

соответствует необходимым программа, Разработанная рабочая требованиям и может использоваться в учебном процессе.

Рецензент Директор ООО «ПортЮрСервис» пюд

А.В.Сизиков

## **Приложение к рабочей программе дисциплины «Прикладная информатика»**

Направление подготовки: 38.03.03 Управление персоналом Направленность (профиль): Управление персоналом Программа подготовки: прикладная Форма обучения: очная Квалификация (степень) выпускника Бакалавр

## **5. Перечень основной и дополнительной учебной литературы, необходимой для освоения дисциплины.**

#### **5.1 Основная литература:**

1. Черпаков, Игорь Владимирович. Теоретические основы информатики : учебник и практикум для академического бакалавриата / И. В. Черпаков. - Москва : Юрайт, 2019. - 353 с. - URL: <https://biblio-online.ru/viewer/teoreticheskie-osnovy-informatiki-433467#page/1> .

2. Информатика : учебник для академического бакалавриата : в 2 т. Т. 2 / [В. В. Трофимов, О. П. Ильина и др.] ; под ред. В. В. Трофимова. - 3-е изд., перераб. и доп. - Москва : Юрайт, 2019. - 406 с. - URL: [https://biblio-online.ru/viewer/informatika-v-2-t-tom-2-](https://biblio-online.ru/viewer/informatika-v-2-t-tom-2-434467#page/1) [434467#page/1](https://biblio-online.ru/viewer/informatika-v-2-t-tom-2-434467#page/1) .

3. Информатика : учебник для академического бакалавриата : в 2 т. Т. 1 / [В. В. Трофимов, М. И. Барабанова и др.] ; под ред. В. В. Трофимова. - 3-е изд., перераб. и доп. - Москва : Юрайт, 2019. - 553 с. - URL: [https://biblio-online.ru/viewer/informatika-v-2-t-tom-](https://biblio-online.ru/viewer/informatika-v-2-t-tom-1-434466#page/1)[1-434466#page/1](https://biblio-online.ru/viewer/informatika-v-2-t-tom-1-434466#page/1) .

4. Информатика для экономистов : учебник для бакалавриата и специалитета / В. П. Поляков [и др.] ; под редакцией В. П. Полякова. — Москва : Издательство Юрайт, 2019. — 524 с. — Текст: электронный // ЭБС Юрайт [сайт]. — URL: [https://biblio](https://biblio-online.ru/bcode/444745)[online.ru/bcode/444745](https://biblio-online.ru/bcode/444745)

#### **5.2 Дополнительная литература:**

1. Безручко, Валерия Тимофеевна. Компьютерный практикум по курсу «Информатика» : учебное пособие / В. Т. Безручко. - 3-е изд., перераб. и доп. - Москва : ФОРУМ : ИНФРА-М, 2019. - 368 с. - URL[:http://znanium.com/catalog/product/1009442](http://znanium.com/catalog/product/1009442) .

2. Орлова, И. В. Информатика. Практические задания : учебное пособие для вузов / И. В. Орлова. - Санкт-Петербург : Лань, 2019. - 140 с. - URL[:https://e.lanbook.com/book/113400](https://e.lanbook.com/book/113400) .

3. Зимин, Вячеслав Прокопьевич. Информатика. Лабораторный практикум : учебное пособие для вузов : в 2 ч. Ч. 2 / В. П. Зимин. - Москва : Юрайт, 2019. - 146 с. - URL[:https://biblio-online.ru/viewer/informatika-laboratornyy-praktikum-v-2-ch-chast-2-](https://biblio-online.ru/viewer/informatika-laboratornyy-praktikum-v-2-ch-chast-2-438769#page/1) [438769#page/1](https://biblio-online.ru/viewer/informatika-laboratornyy-praktikum-v-2-ch-chast-2-438769#page/1)

4. Зимин, Вячеслав Прокопьевич. Информатика. Лабораторный практикум : учебное пособие для вузов : в 2 ч. Ч. 1 / В. П. Зимин. - Москва : Юрайт, 2019. - 108 с. - URL[:https://biblio-online.ru/viewer/informatika-laboratornyy-praktikum-v-2-ch-chast-1-](https://biblio-online.ru/viewer/informatika-laboratornyy-praktikum-v-2-ch-chast-1-434069#page/1) [434069#page/1](https://biblio-online.ru/viewer/informatika-laboratornyy-praktikum-v-2-ch-chast-1-434069#page/1) .

5. Царев, Р. Ю. Теоретические основы информатики : учебник и практикум для академического бакалавриата / Р. Ю. Царев, А. Н. Пупков, В. В. Самарин . - Красноярск : СФУ, 2015. - 176 с. - URL[:http://znanium.com/bookread2.php?book=549801](http://znanium.com/bookread2.php?book=549801) .

6. Николаева, Е. А. История информатики : учебное пособие / Е. А. Николаева, В. В. Мешечкин, М. В. Косенкова ; Кемеровский государственный университет. - Кемерово : Кемеровский государственный университет, 2014. - 112 с. URL[:https://biblioclub.ru/index.php?page=book\\_view\\_red&book\\_id=278910](https://biblioclub.ru/index.php?page=book_view_red&book_id=278910)

<mark>7. Б</mark>ройдо, Владимир Львович. Вычислительные системы, сети и телекоммуникации [Текст] : учебное пособие для студентов вузов / В. Л. Бройдо, О. П. Ильина. - 4-е изд. - СПб. [и др.] : Питер, 2011. - 554 с.

8. Рзун, Ирина Геннадьевна (КубГУ). Основы работы в MathCAD [Текст] : учебное пособие / И. Г. Рзун ; М-во образования и науки Рос. Федерации ; Кубанский гос. ун-т. - Новороссийск : Изд-во КубГУ, 2011. - 115 с.

9. Прикладная информатика : справочник [Текст] : учебное пособие для студентов вузов / [А. Б. Анисимов и др.] ; под ред. В. Н. Волковой, В. Н. Юрьева. - М. : Финансы и статистика : ИНФРА-М, 2008. - 766 с.

10. Мировые информационные ресурсы. Интернет [Текст] : практикум для студентов вузов / под общ. ред. П. В. Акинина. - М. : КНОРУС, 2008. - 256 с.

11. Акулов, Олег Анатольевич. Информатика [Текст] : базовый курс : учебник для студентов вузов, бакалавров, магистров / О. А. Акулов, Н. В. Медведев. - 5-е изд., испр. и доп. - М. : Омега-Л, 2008. - 574 с.

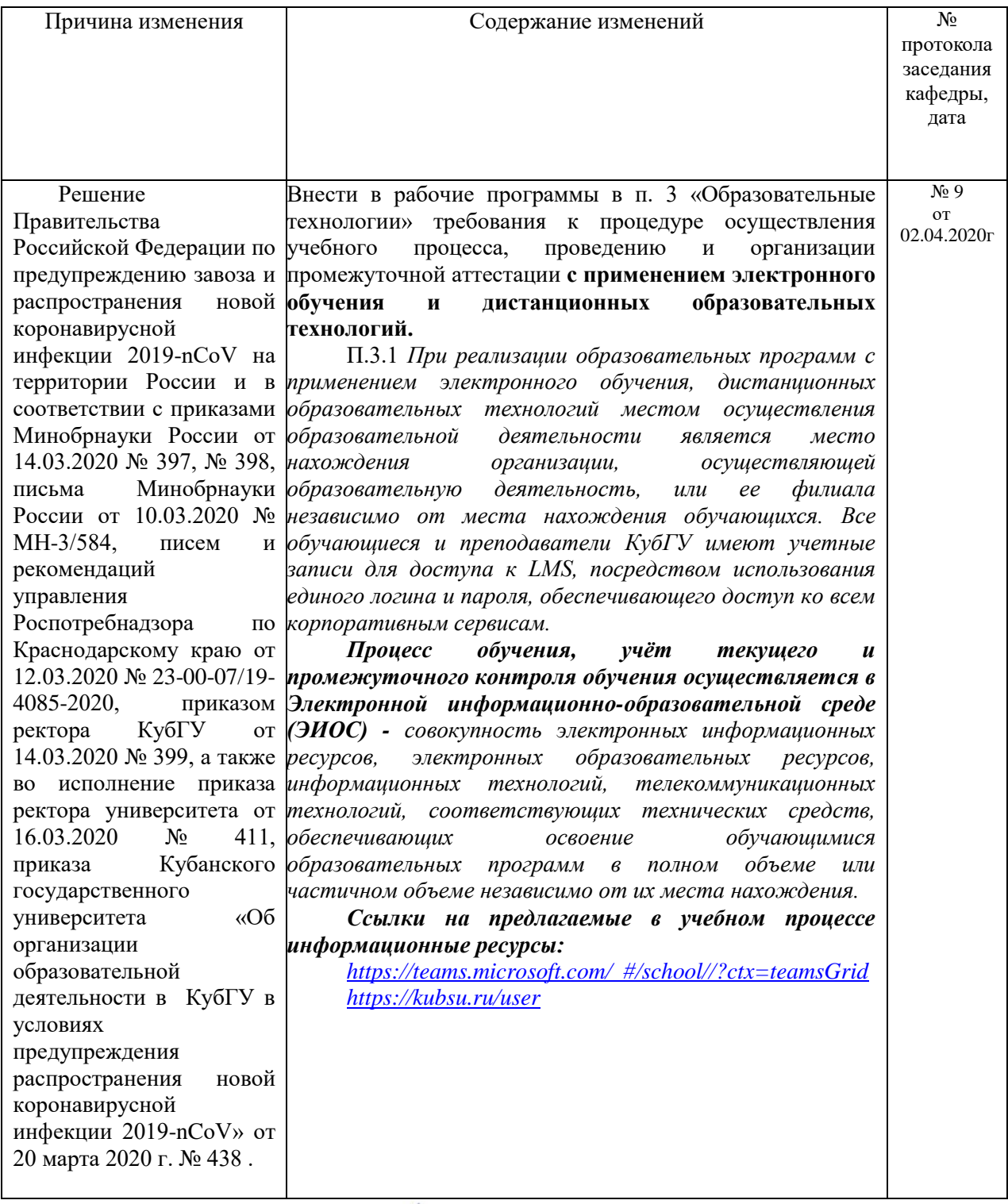

Заведующий кафедрой  $\frac{\partial U}{\partial x}$  Е.И. Грузинская.

Согласовано: кафедра информатики и математики, кафедра педагогического и филологического образования.